# Kubernetes as an Abstraction Layer for a Connected Home

KubeCon + CloudNativeCon - Europe 2018

Scott Nichols

@n3wscott

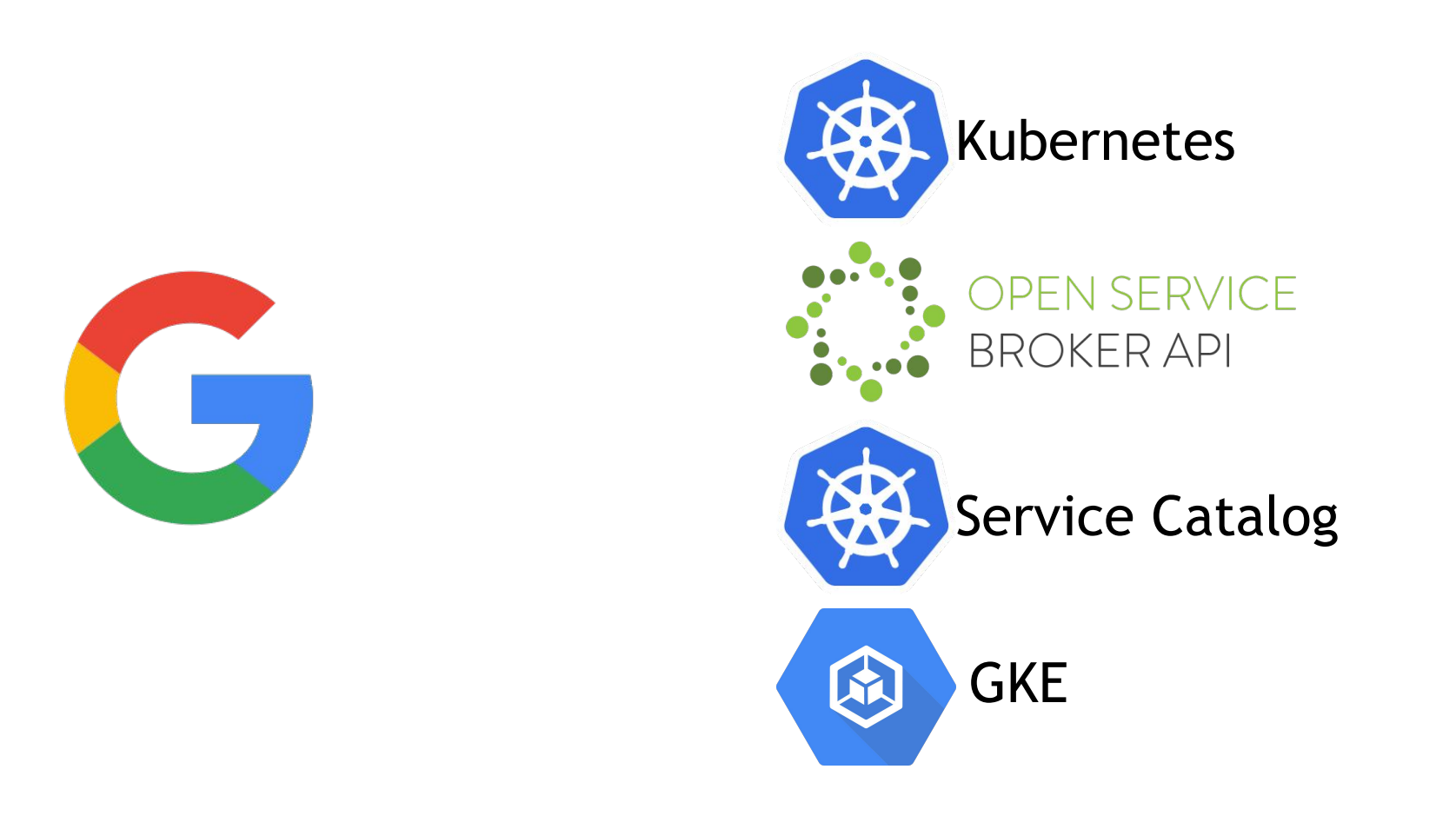

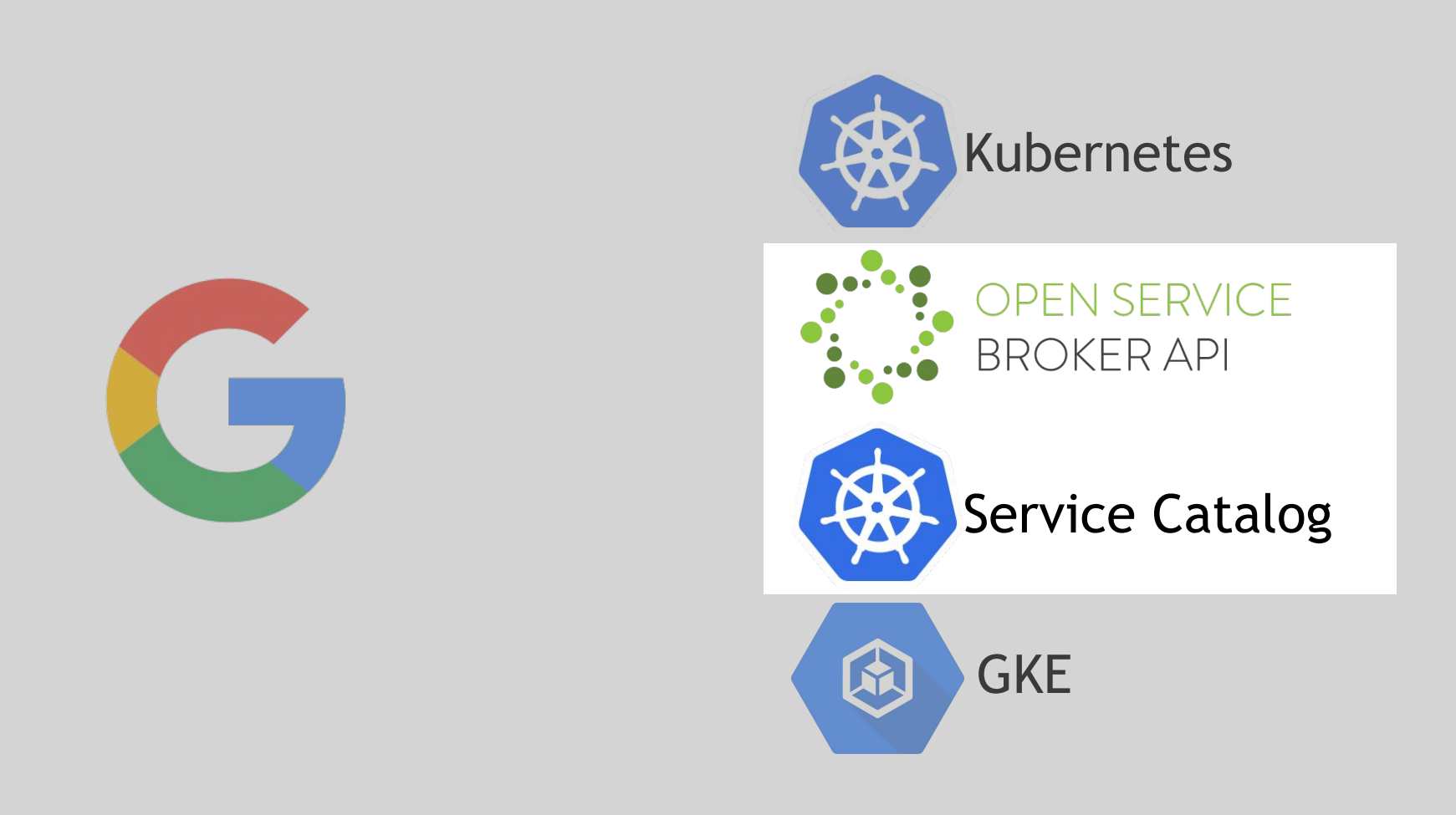

# In collaboration with

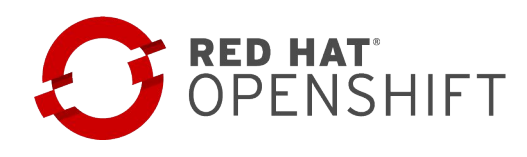

# CLOUDFQUNDRY

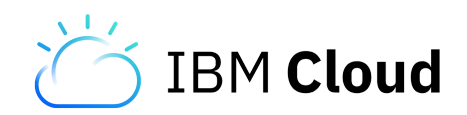

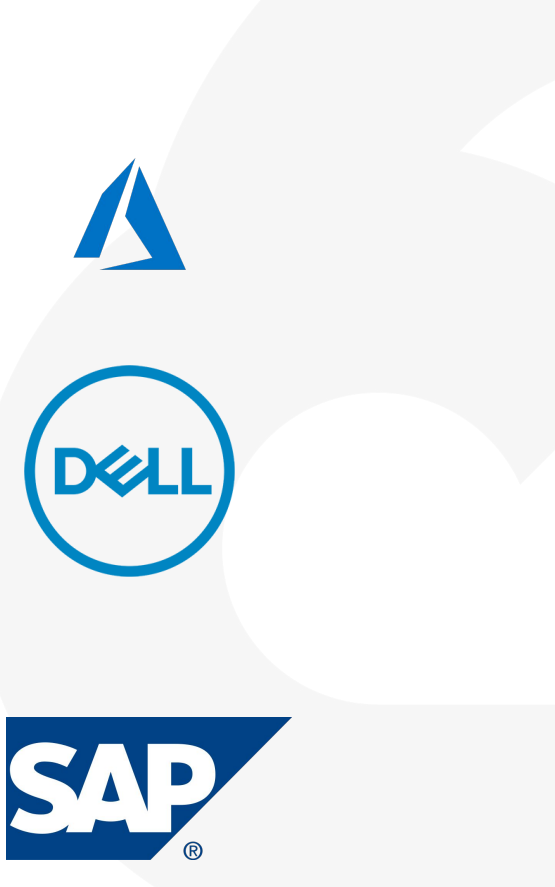

# I had an idea...

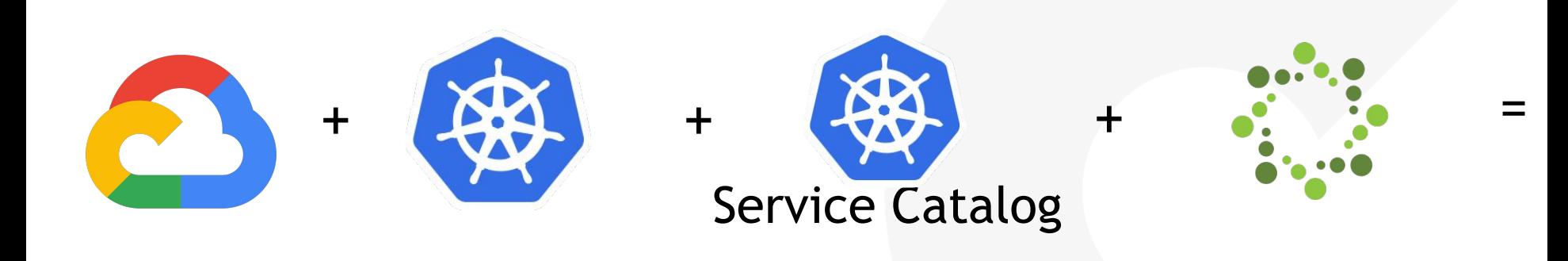

What if I pretend my house is an existing limited resource on-prem deployment solution, my smart lights are services, and I use Kubernetes to control them from the cloud.

#### Because...

- having something tangible to explain
- pain point in my past experience
- migrating between deployment solutions
- expansion into the cloud
- hybrid?
- maybe a bit of fun :D

## This is that journey.

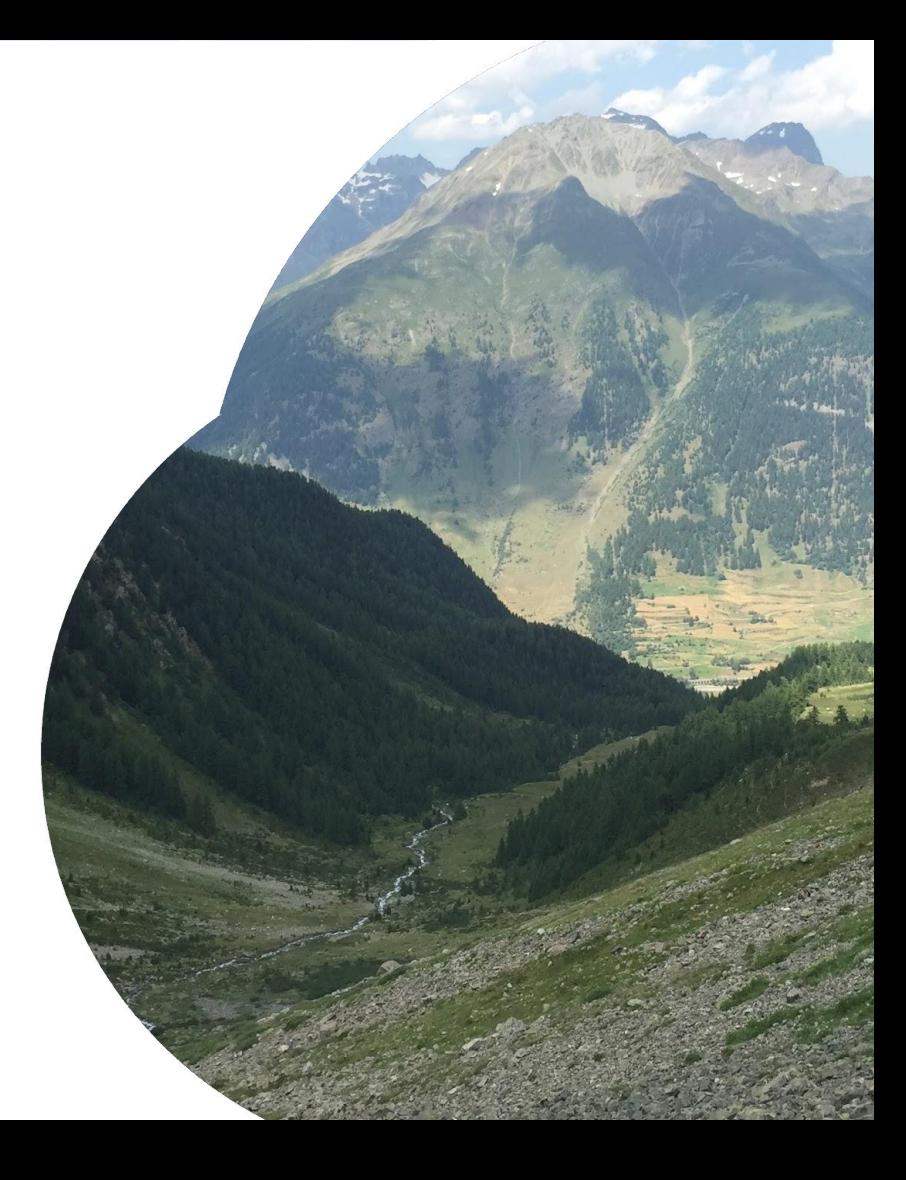

# Agenda

Connected Home Idea

Overview of Open Service Broker API

Abridged Kubernetes Service Catalog

Peek at Google Cloud Platform Service Broker

LedHouse Deep Dive

## A Connected Home

a metaphor for on-prem

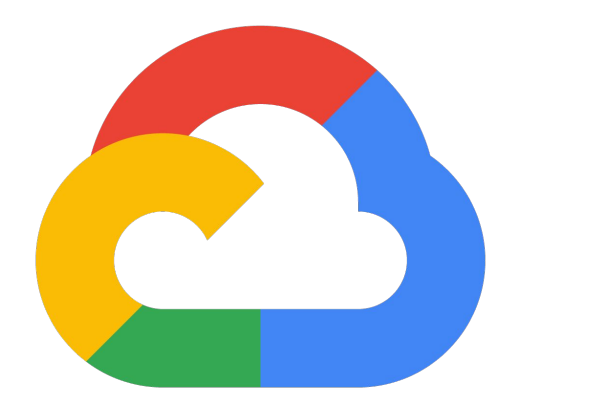

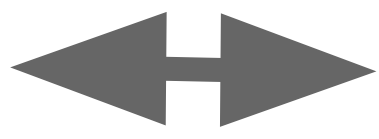

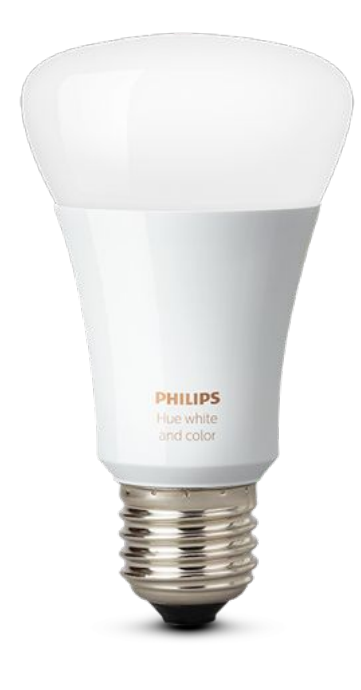

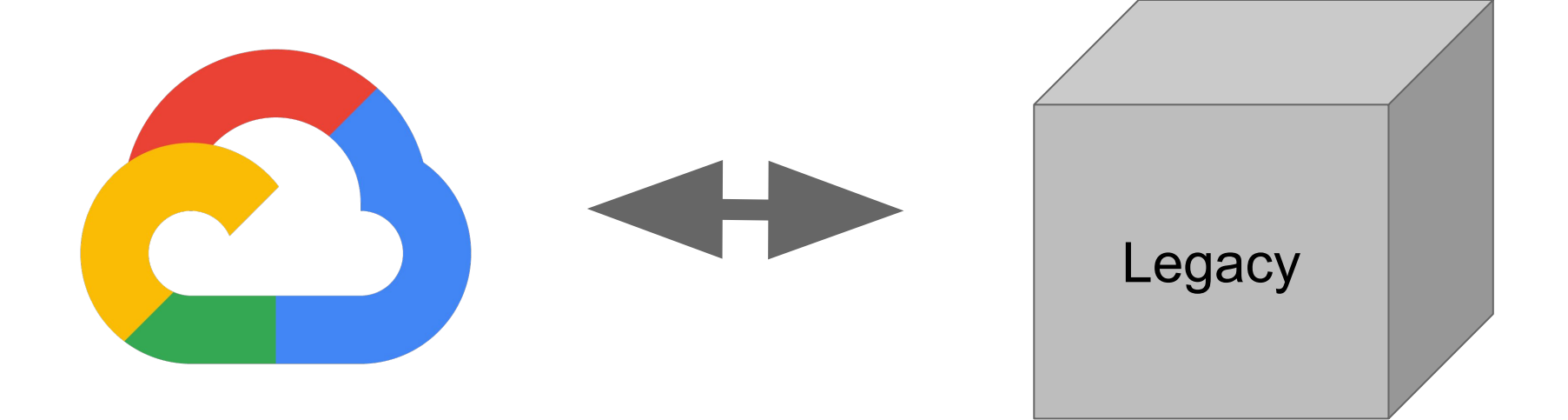

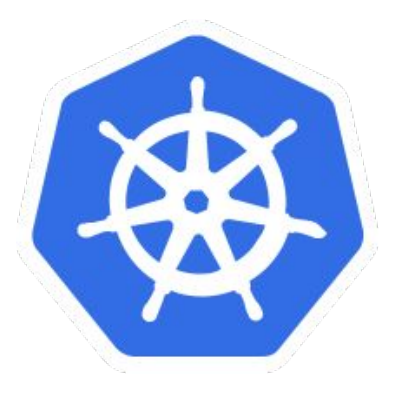

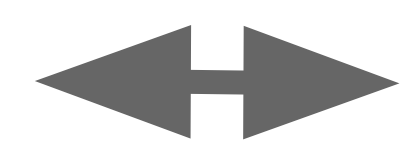

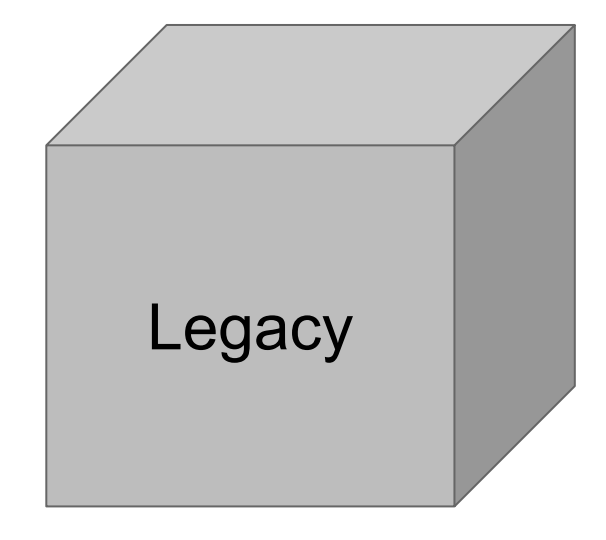

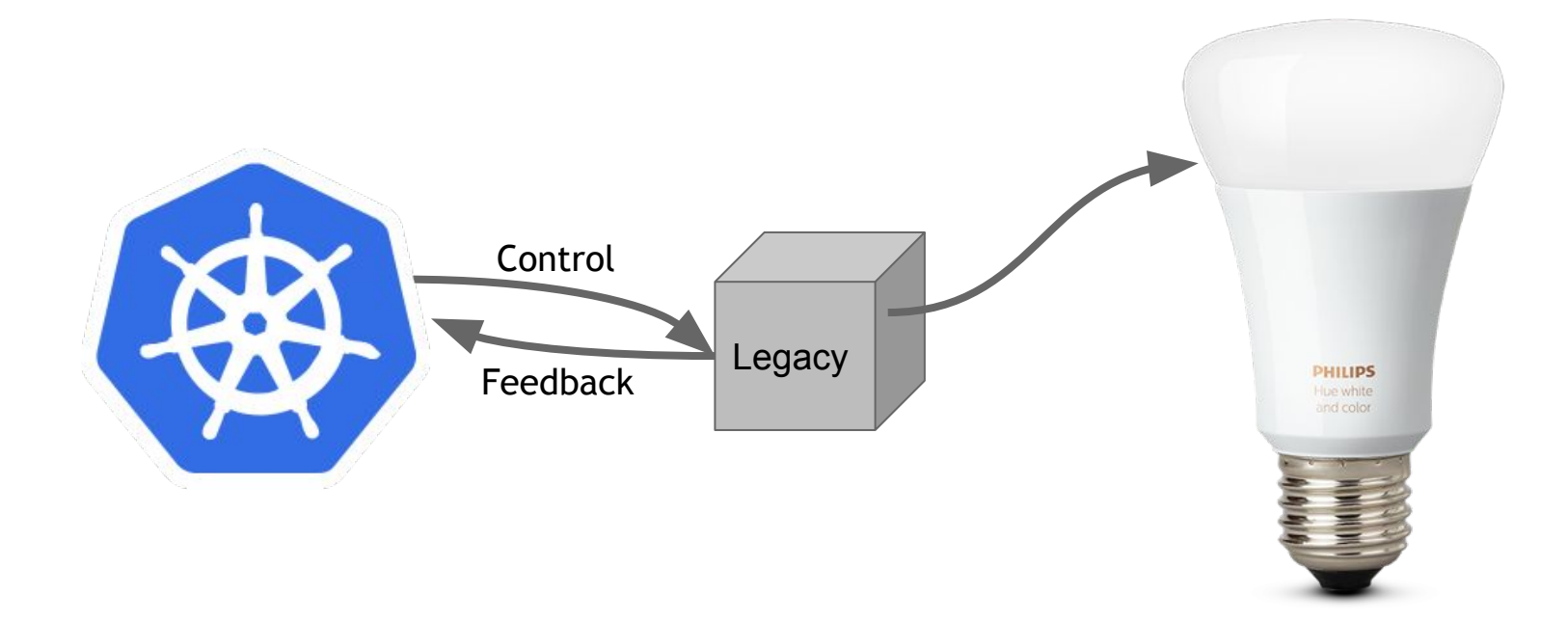

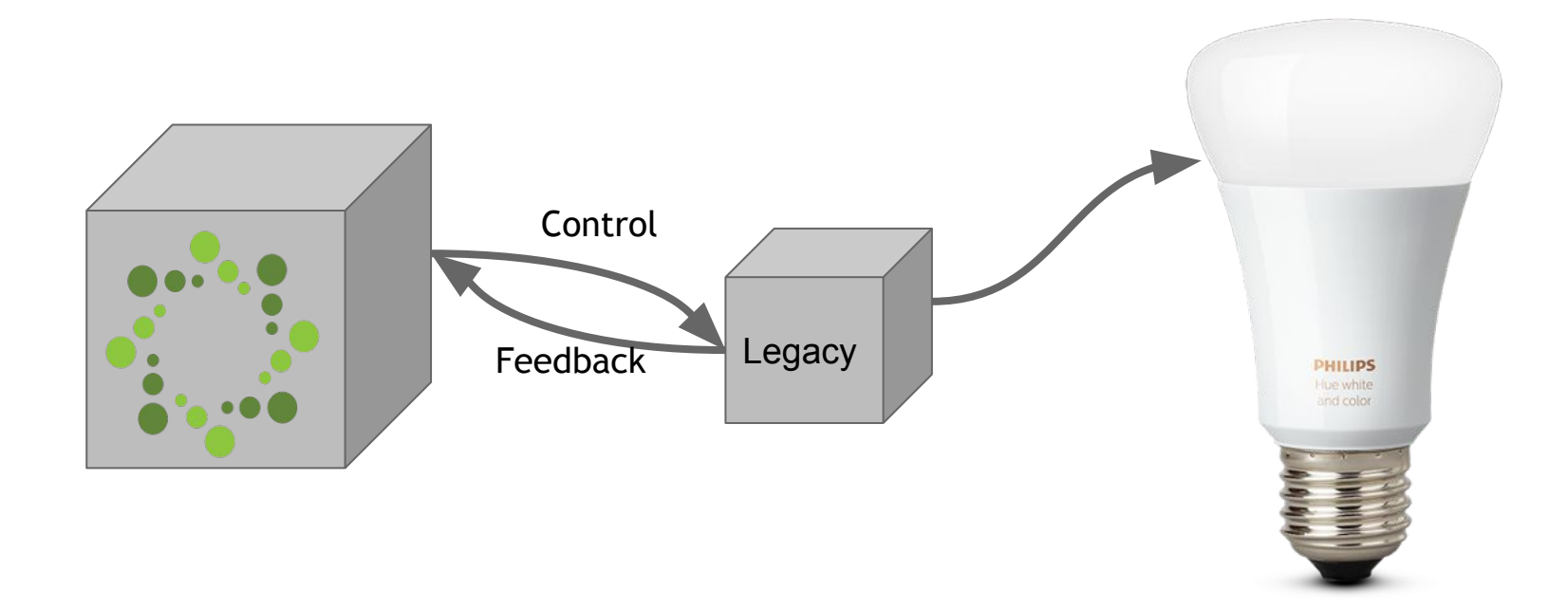

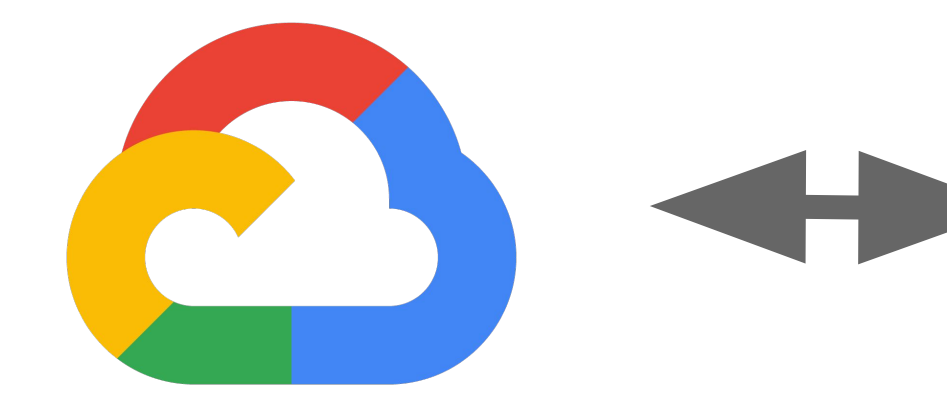

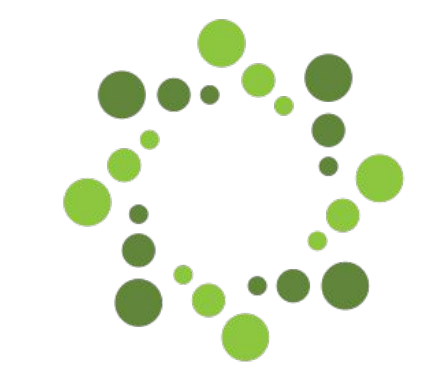

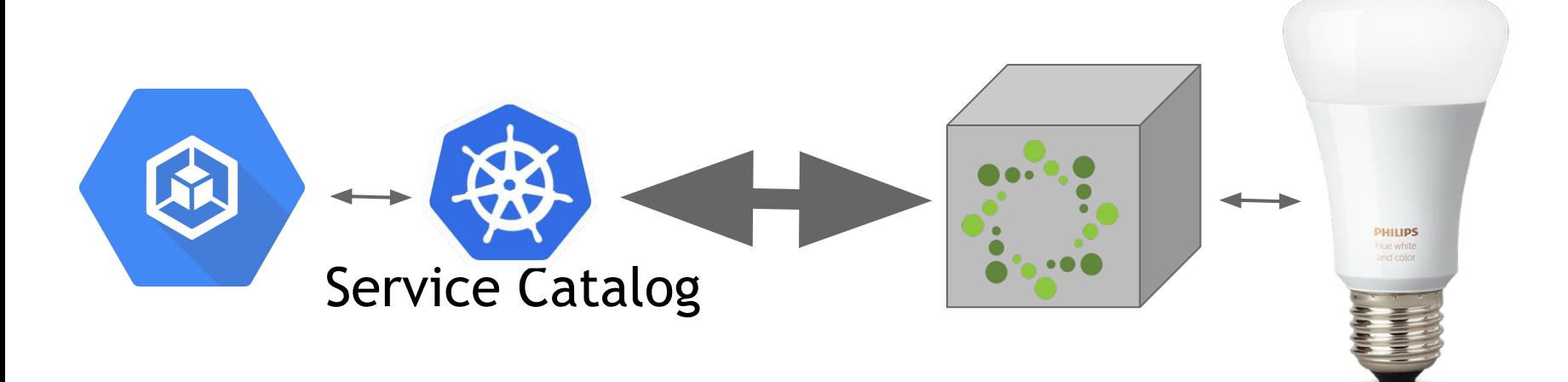

### Components in play

Kubernetes is a portable, extensible open-source platform for managing containerized workloads and services, that facilitates both declarative configuration and automation.

#### Kubernetes Open Service Broker API Service Catalog

The Open Service Broker API project allows developers, ISVs, and SaaS vendors a single, simple, and elegant way to deliver services to applications running within cloud native platforms

Service Catalog is an extension API that enables applications running in Kubernetes clusters to easily use external managed software offerings, such as a datastore service offered by a cloud provider. It provides a way to list, provision, and bind with external Managed Services. from Service Brokers.

# Open Service Broker API

an overview

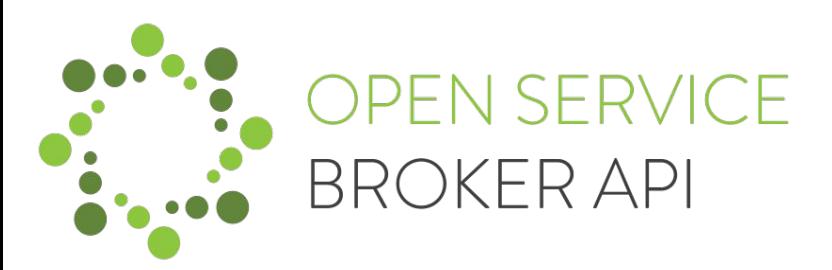

- Service Broker
- Catalog
- Service Offering
- Service Plan
- Service Instance
- Service Binding

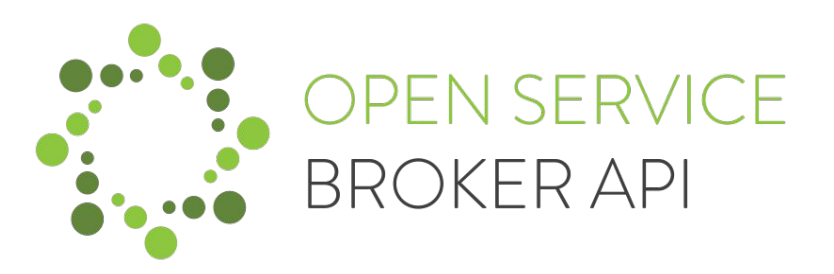

- GetCatalog
- Provision
- Bind
- Update
- Unbind
- Deprovision

# Service Broker

Service Brokers manage the lifecycle of Services. Platforms interact with Service Brokers to provision, and manage, Service Instances and Service Bindings.

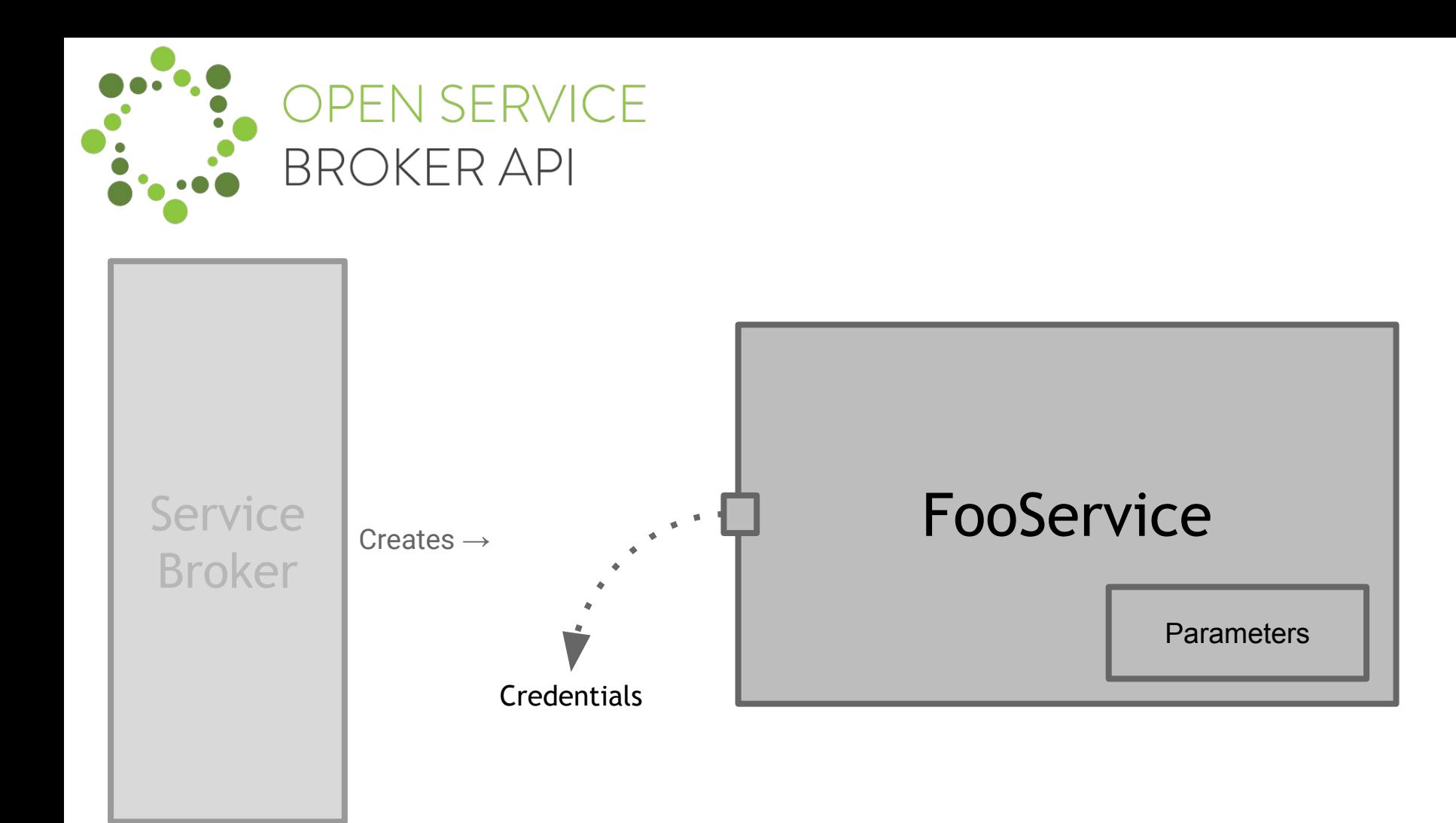

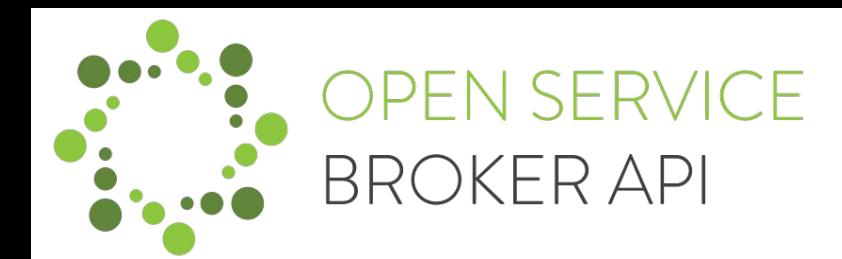

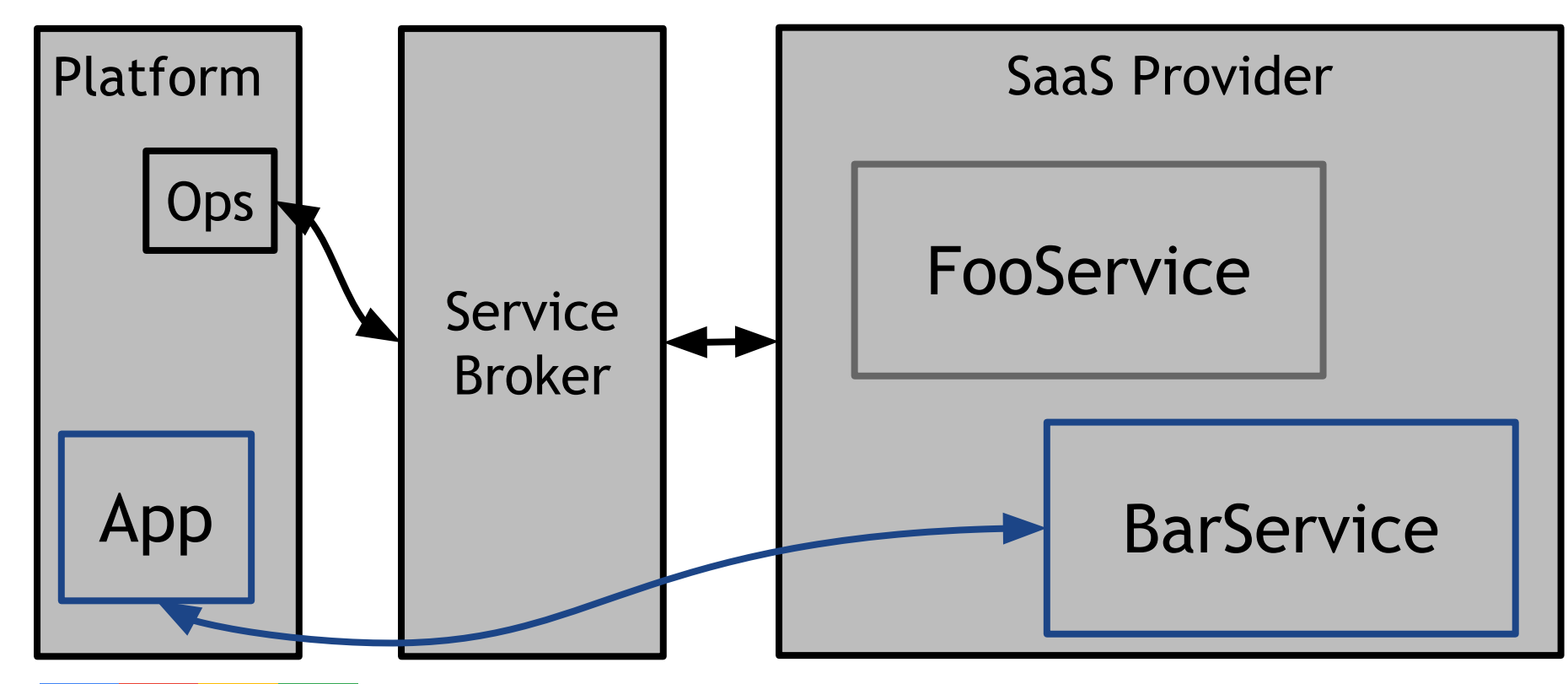

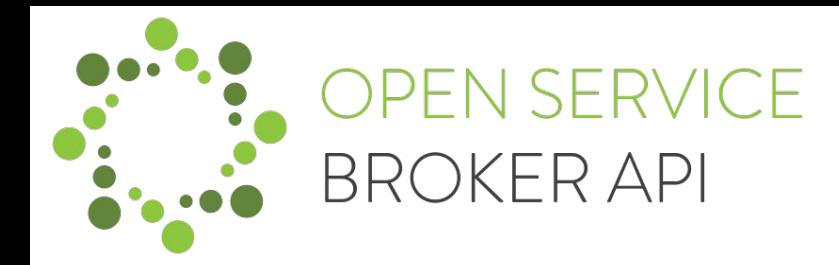

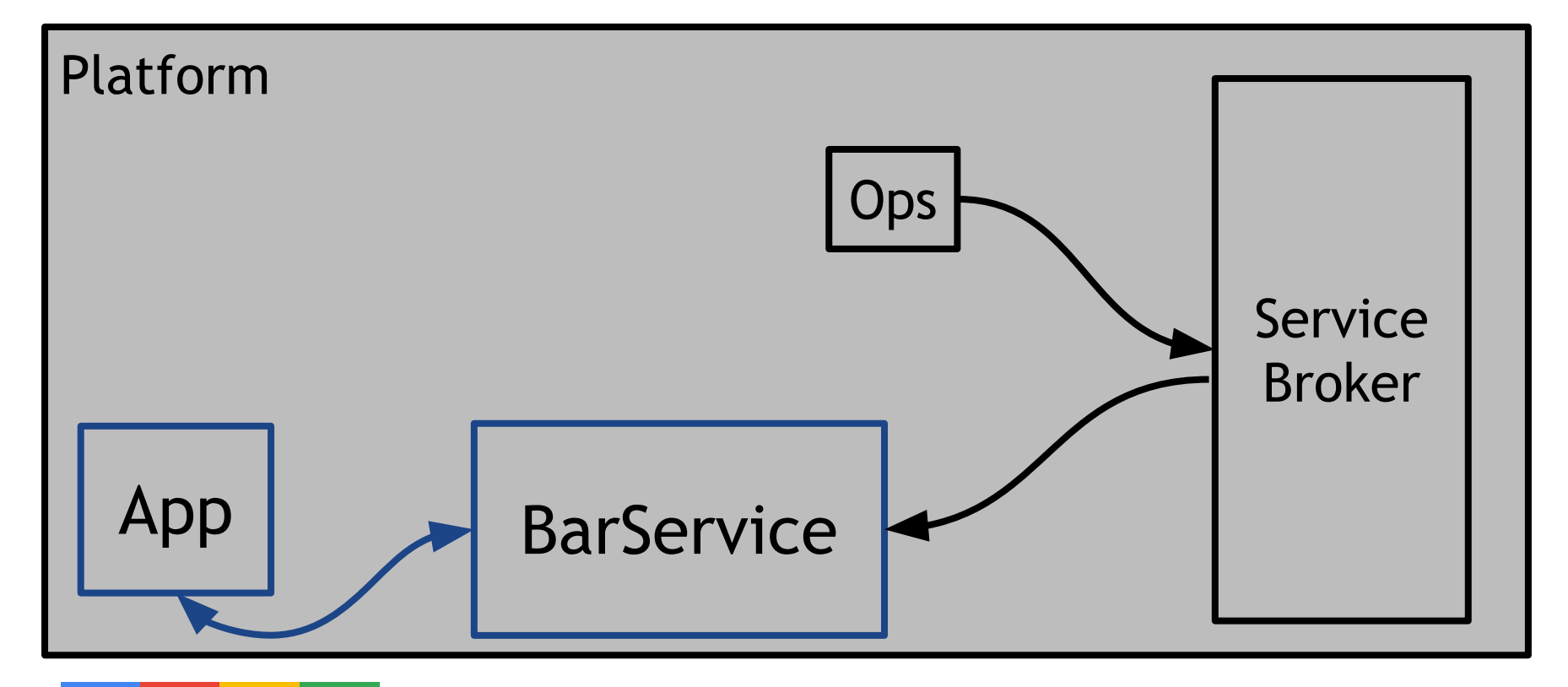

### What is in a Catalog?

Service Offering

The advertisement of a service that a Service Broker supports.

Service Plan

The representation of the costs and benefits for a given variant of the service, potentially as a tier.

{

}

```
"services": [{
      "id": "location-1b",
      "name": "1B",
      "description": "A set of lights in 1B",
      "bindable": true,
      "plans": \lceil \cdot \rceil"id": "location-1b-kind-red",
             "name": "Red",
             "description": "Light type Red"
      }, {
             "id": "location-1b-kind-green",
             "name": "Green",
             "description": "Light type Green"
      }, {
             "id": "location-1b-kind-blue",
             "name": "Blue",
             "description": "Light type Blue"
     }]
},...]
```
# $\mathcal{S}$  curl "http://my-broker/v2/catalog"<br>
{<br>  $\mathcal{S}$  curl  $\mathcal{S}$   $\mathcal{S}$   $\mathcal{S}$   $\mathcal{S}$   $\mathcal{S}$   $\mathcal{S}$   $\mathcal{S}$   $\mathcal{S}$   $\mathcal{S}$   $\mathcal{S}$   $\mathcal{S}$   $\mathcal{S}$   $\mathcal{S}$   $\mathcal{S}$   $\mathcal{S}$   $\mathcal{S}$   $\mathcal{S}$   $\mathcal{S$

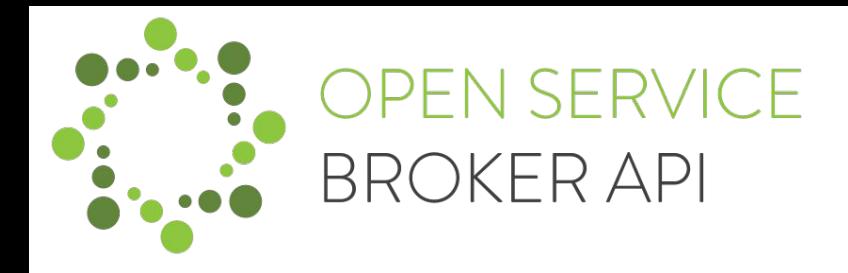

Provision Bind

#### Update Unbind

#### Deprovision

Creates an instance of a Service Offering.

Grants access to a Service Instance.

Modify parameters of a Service Instance.

Remove access to a Service Instance.

Destroy a Service Instance.

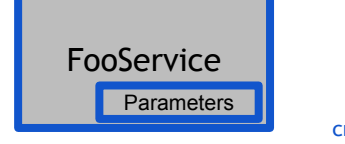

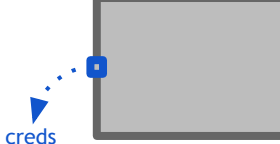

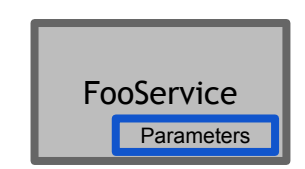

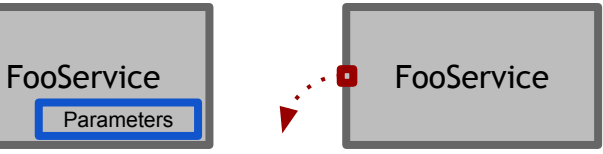

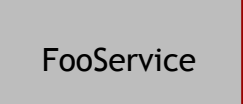

#### Google Cloud Platform Service Broker **Cloud Pub/Sub - Nouns**

Service Offering Service Plan Binding

Service Plan

A Topic. Not used.

A. Access to the topic.

B. Creation + Access of a Subscription for the Topic.

## Google Cloud Platform Service Broker

#### **Cloud Pub/Sub - Verbs**

Provision Bind

Creates an instance of a **Topic**

- A. *Publisher*, grants a
	- service account access to **Topic**.
- B. *Subscriber*, creates and grants access to a **subscription**.

Update Unbind

Modifies *some* parameters, such as queue timeout and push/pull subscription support.

A. Revokes access for publisher service account.

B. Deletes Subscription and revokes access.

**Deprovision** 

Deletes the Topic.

#### Google Cloud Platform Service Broker **Cloud MySQL - Nouns**

Service Offering Service Plan Binding

Service Plan

A database + schema. Not used.

Auth to that database and schema.

#### Google Cloud Platform Service Broker **Cloud MySQL - Verbs**

Provision Bind

Update Unbind

**Deprovision** 

Creates a database, provide schema via parameters, database settings.

Grants a service account access to the database and provides the url for the database.

Updates schemas and database settings.

Revokes access for service account.

Removes the instance of the database.

### Light Broker for LedHouse **Nouns**

Service Offering Service Plan Binding

Service Plan

A Light in a **Room**. A type of Light.

A token for the Light Registry, via HTTP or Pub/Sub.

#### Light Broker for LedHouse **Verbs**

Provision Bind

Update Unbind

Deprovision

Reserve a light from the Light Registry.

Get a token to be used in the Light Registry API, the Light Registry URL, and the Light Registry Topic it is monitoring.

Not supported. Delete the access token.

Release the light.

## Kubernetes Service Catalog

an overview

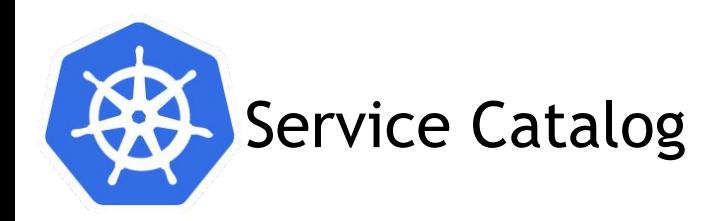

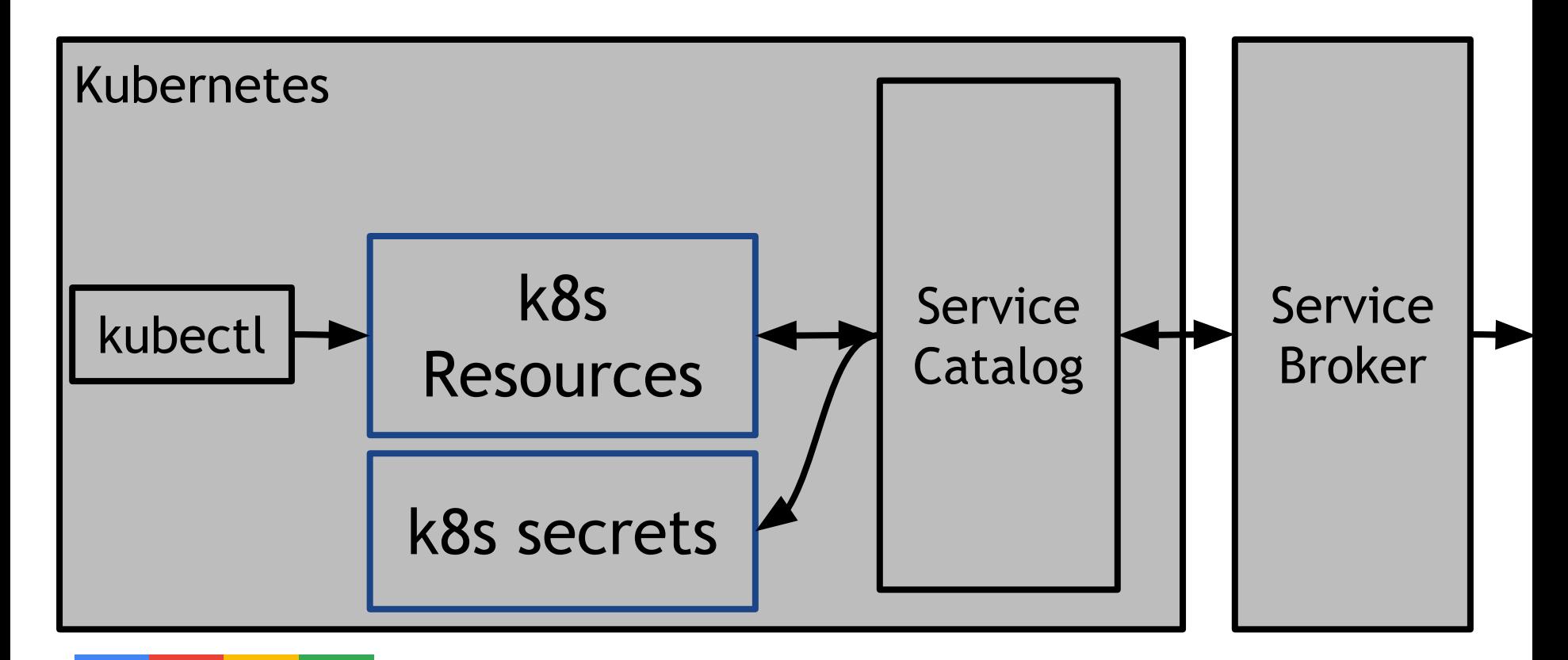

# Service Catalog integration details

- Currently an Aggregate API Server
- Provides new resource types for k8s
- A ServiceInstance is the combo of Service Class + Plan + Parameters
- Async is supported

Service Catalog translates *declarative* k8s actions into *imperative* OSBAPI Broker calls

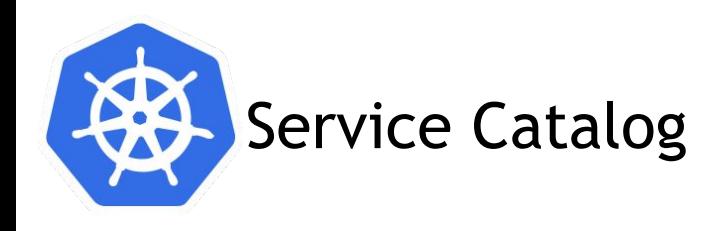

Provision Bind

#### Update Unbind

#### Deprovision

Create a **ServiceInstance**  Create a ServiceBinding, get a Secret

Update a **ServiceInstance**  Delete a **ServiceBinding**  Delete a **ServiceInstance** 

### Google Cloud Platform Service Broker an introduction

## Google Cloud Platform Service Broker

To make it easier to connect to Google Cloud Platform (GCP) services from either a GCP-hosted Kubernetes cluster or an on-premises Kubernetes cluster, we are releasing a new services framework: Kubernetes Service Catalog, a collection of services available to Kubernetes running on GCP, and the Google Cloud Platform Service Broker, a hosted service that connects to a variety of GCP services. These offerings are based on the Kubernetes Catalog SIG and the Open Service Broker API.

Based on open-source APIs, Kubernetes Service Catalog and the Service Broker give you access to a rich ecosystem of services to incorporate into your applications. Brokers for Cloud Foundry and other environments are already available.

This beta release allows you to focus on the services you need to get your job done without the hassle of knowing how the services are built or worrying about the infrastructure you need to run them. Support for the Kubernetes Service Catalog will be rolling out in the Google Cloud Console UI over the next few days. We'll add more GCP services to the Service Broker as we move forward, opening up a whole new range of services for your applications.

### Google Cloud Platform Service Broker

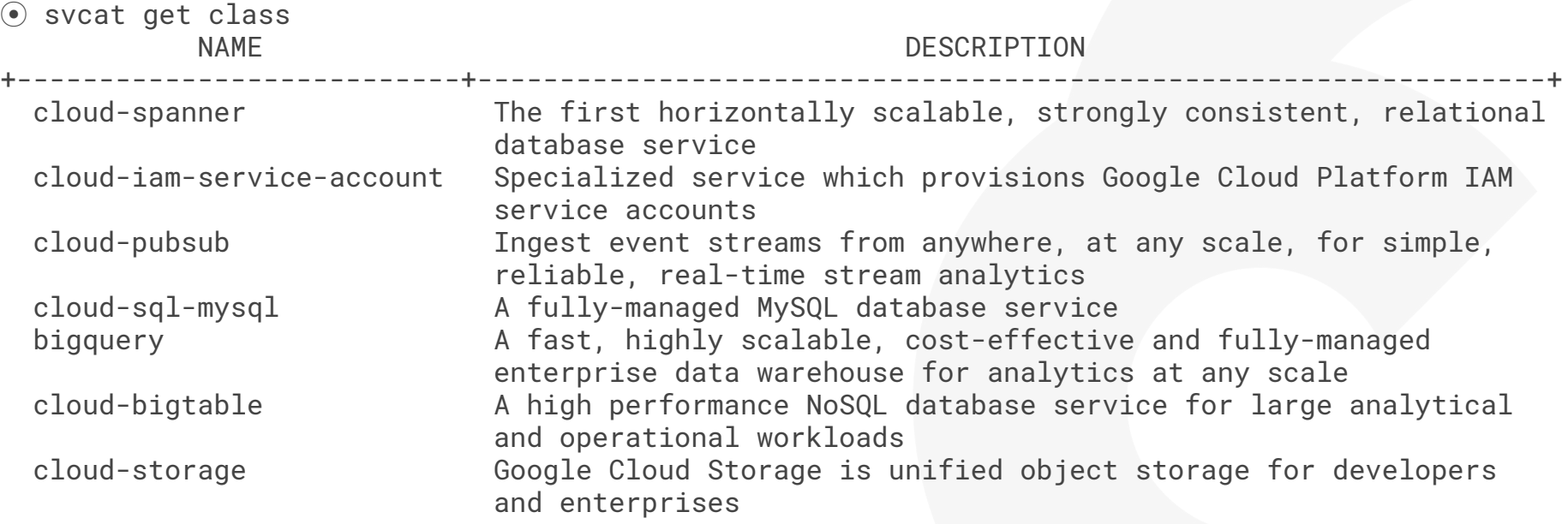

#### Google Cloud Platform Service Broker, Simple app deployed in GKE:

apiVersion: servicecatalog.k8s.io/v1beta1 kind: ServiceInstance metadata: name: foo namespace: pubsub spec: clusterServiceClassExternalName: cloud-pubsub clusterServicePlanExternalName: beta parameters: topicId: local-to-proxy -- apiVersion: servicecatalog.k8s.io/v1beta1 kind: ServiceBinding metadata: name: foo-binding namespace: pubsub spec: instanceRef: name: foo parameters: roles: - roles/pubsub.publisher - roles/pubsub.viewer

---

apiVersion: apps/v1beta2 kind: Deployment metadata: name: publisher namespace: pubsub spec: replicas: 1 selector: matchLabels: app: publisher template: metadata: name: publisher labels: app: publisher spec: volumes: - name: service-account secret: secretName: foo-binding containers: - name: publisher image: gcr.io/foo:latest volumeMounts: - name: service-account mountPath:/service-account

env:

- name: GOOGLE\_APPLICATION\_CREDENTIALS value:/privateKeyData - name: GOOGLE\_CLOUD\_PROJECT valueFrom: secretKeyRef: name: publisher key: projectId - name: PUBSUB\_TOPIC valueFrom: secretKeyRef: name: publisher key: topicId

#### Google Cloud Platform Service Broker, Simple app deployed in k8s on-prem:

apiVersion: servicecatalog.k8s.io/v1beta1 kind: ServiceInstance metadata: name: foo namespace: pubsub spec: clusterServiceClassExternalName: cloud-pubsub clusterServicePlanExternalName: beta parameters: topicId: local-to-proxy -- apiVersion: servicecatalog.k8s.io/v1beta1 kind: ServiceBinding metadata: name: foo-binding namespace: pubsub spec: instanceRef: name: foo parameters: roles: - roles/pubsub.publisher - roles/pubsub.viewer

---

apiVersion: apps/v1beta2 kind: Deployment metadata: name: publisher namespace: pubsub spec: replicas: 1 selector: matchLabels: app: publisher template: metadata: name: publisher labels: app: publisher spec: volumes: - name: service-account secret: secretName: foo-binding containers: - name: publisher image: gcr.io/foo:latest volumeMounts: - name: service-account mountPath:/service-account

env:

- name: GOOGLE\_APPLICATION\_CREDENTIALS value:/privateKeyData - name: GOOGLE\_CLOUD\_PROJECT valueFrom: secretKeyRef: name: publisher key: projectId - name: PUBSUB\_TOPIC valueFrom: secretKeyRef: name: publisher key: topicId

### Google Cloud Platform Service Broker

https://cloud.google.com/kubernetes-engine/docs/concepts/add-on/service-broker

# LedHouse

a deep dive

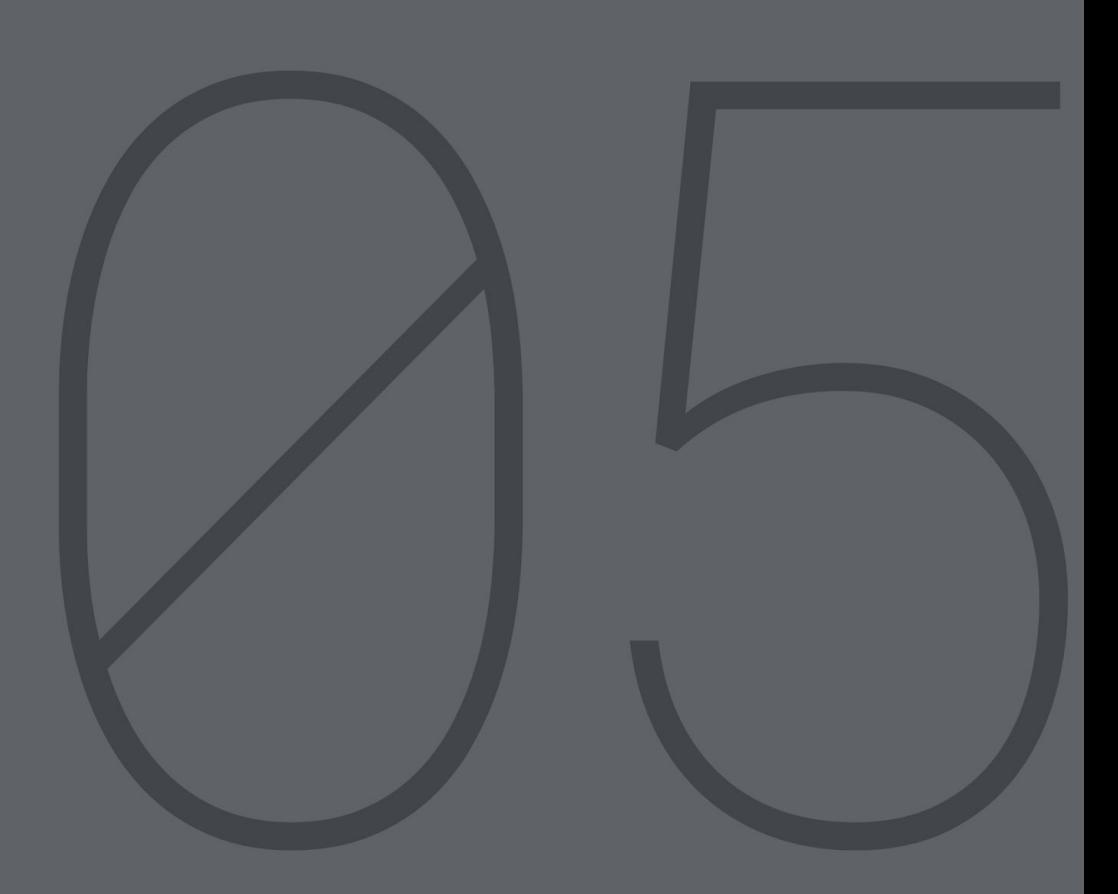

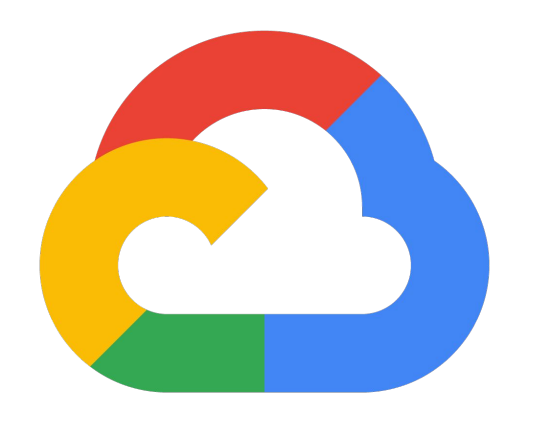

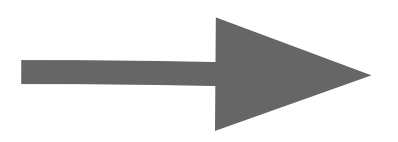

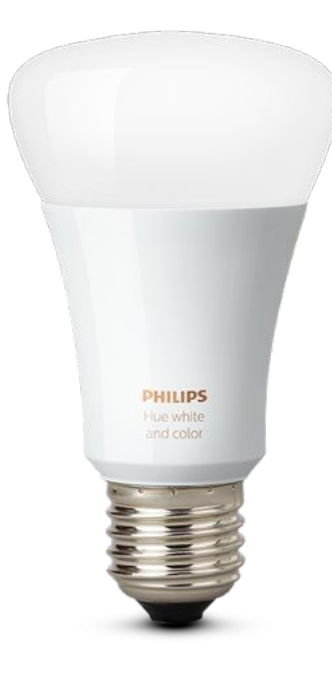

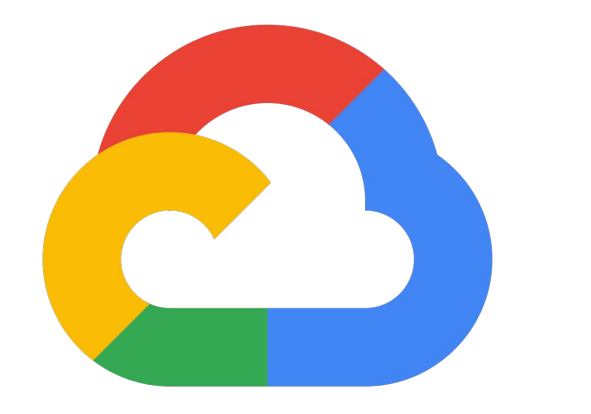

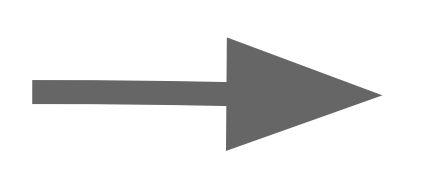

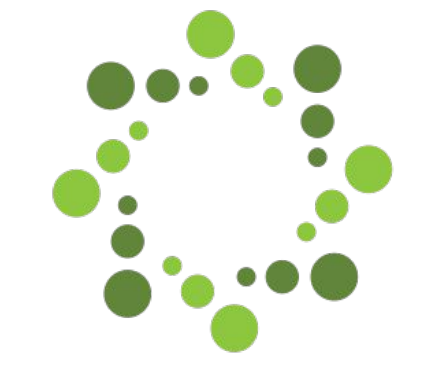

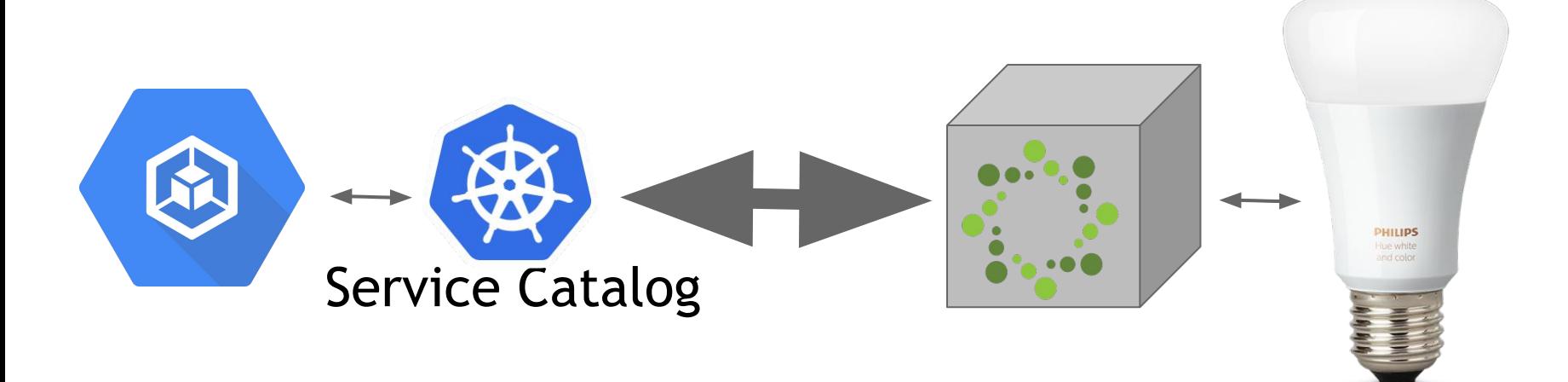

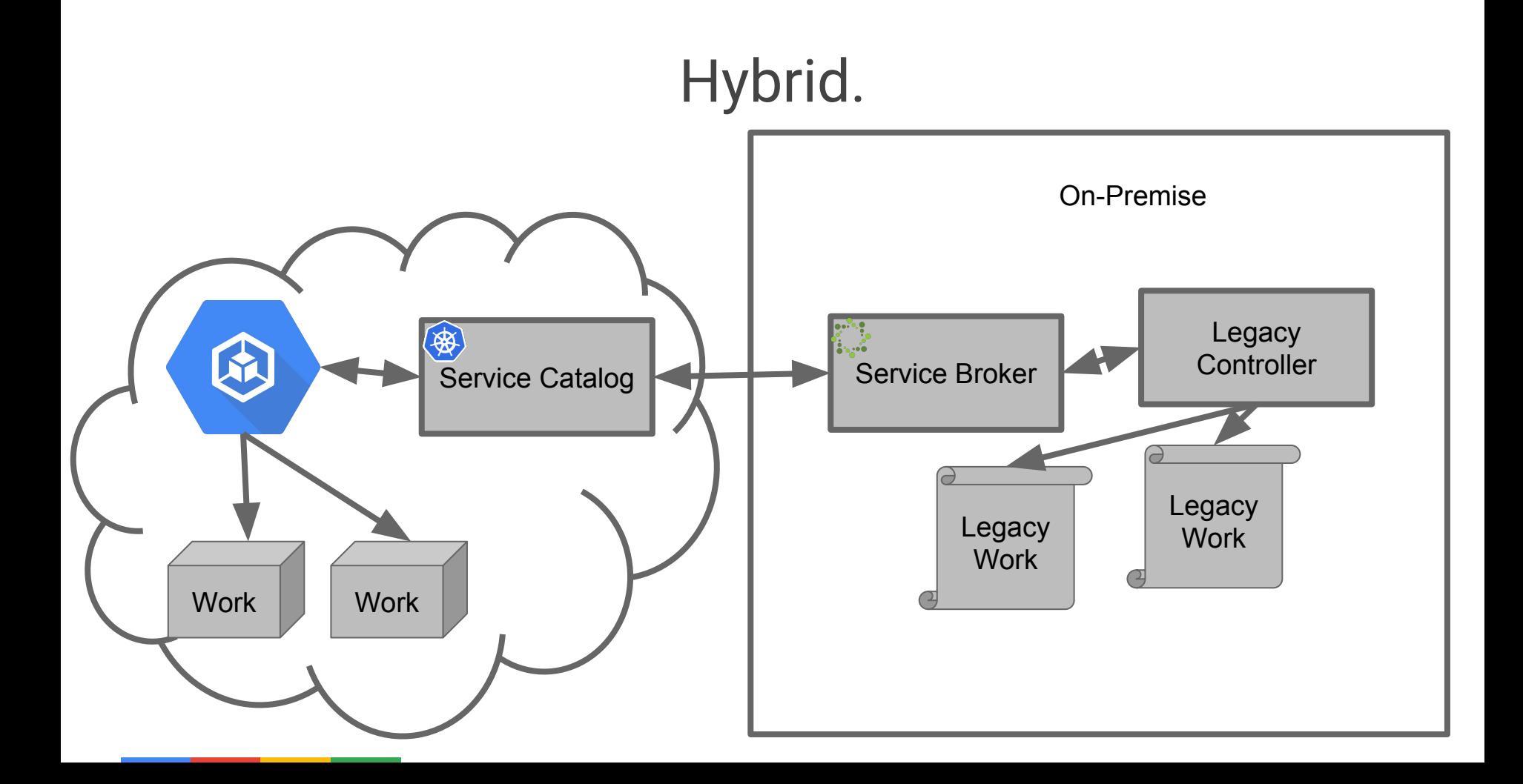

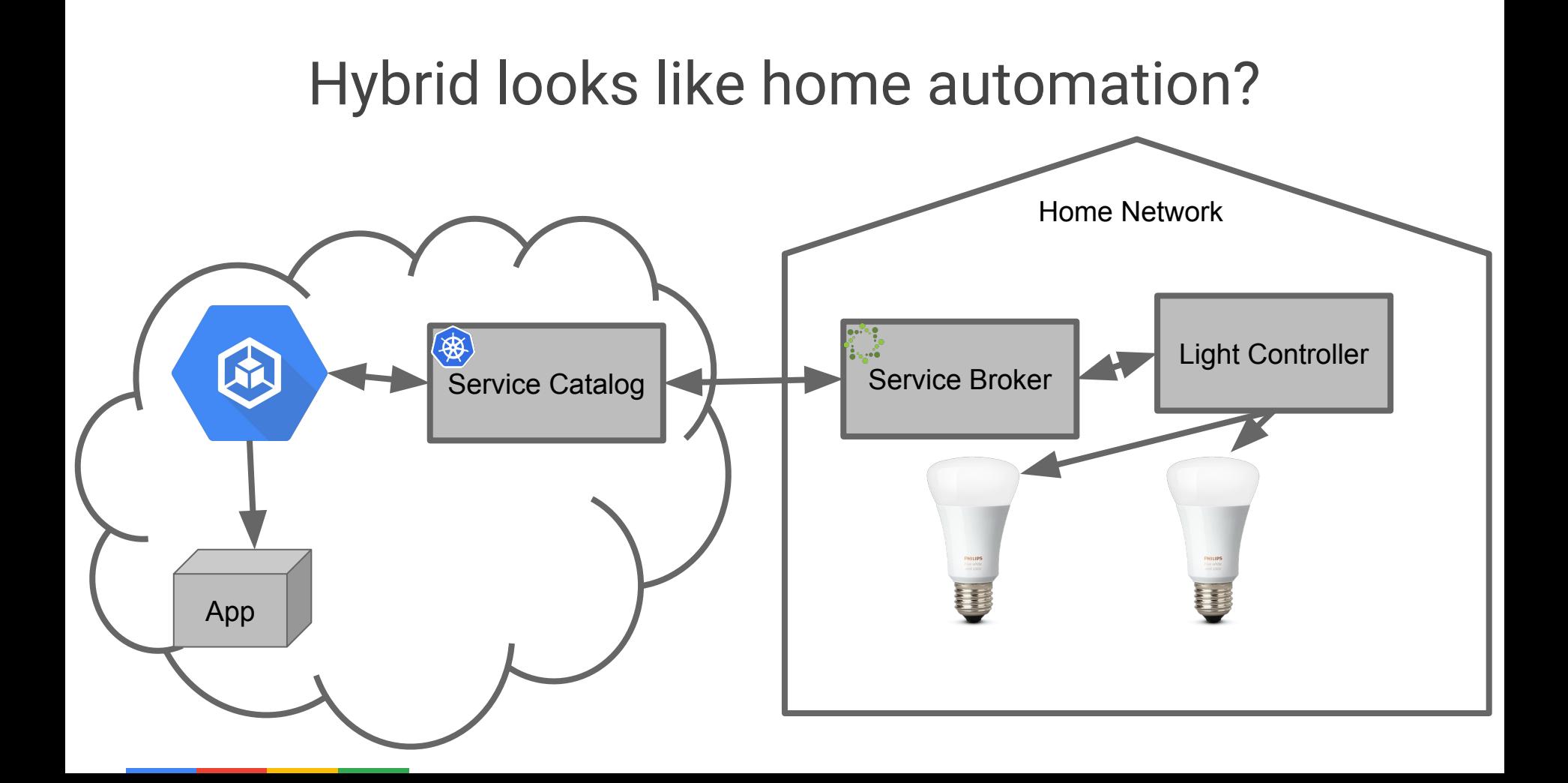

# Demo

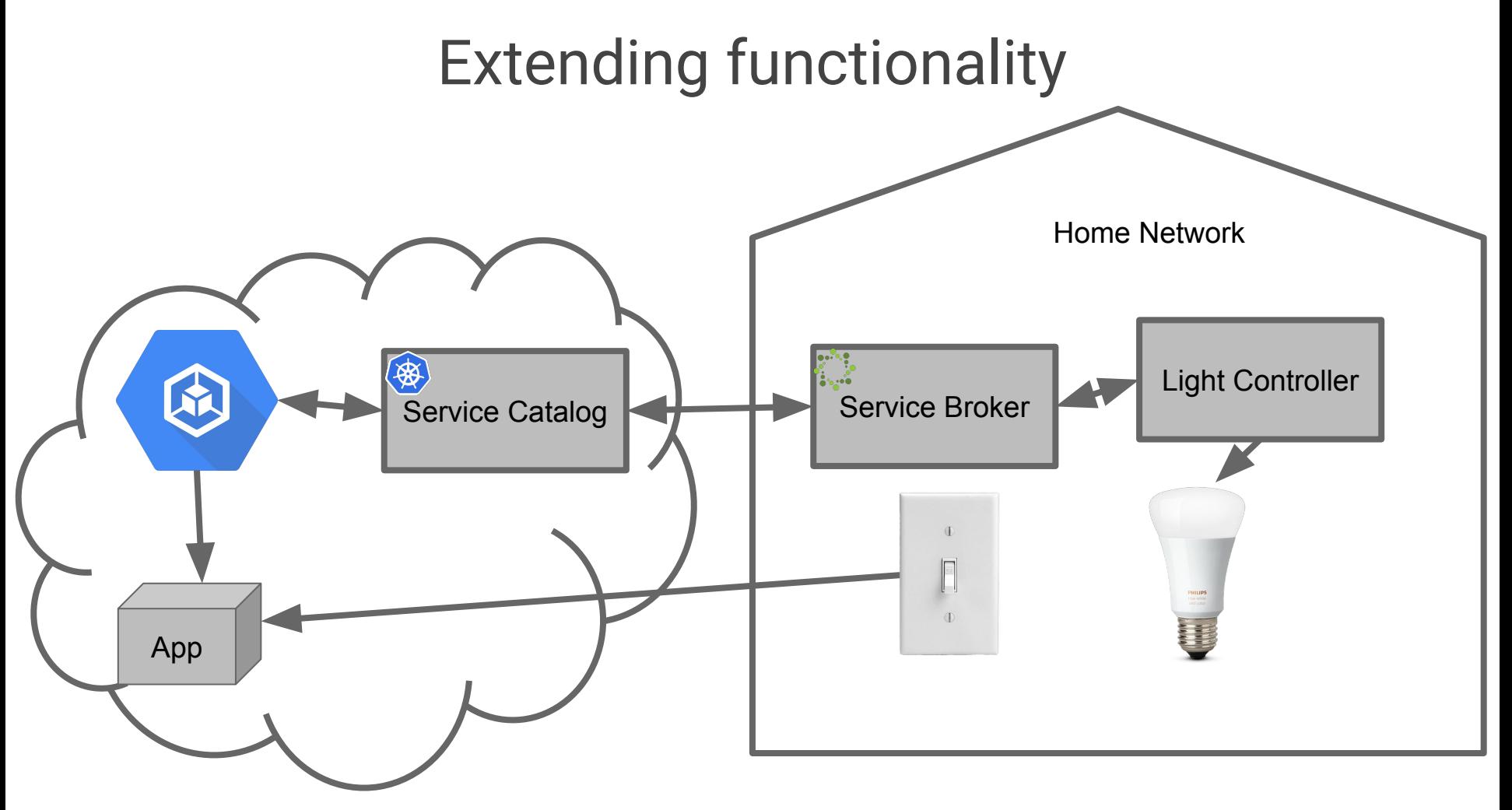

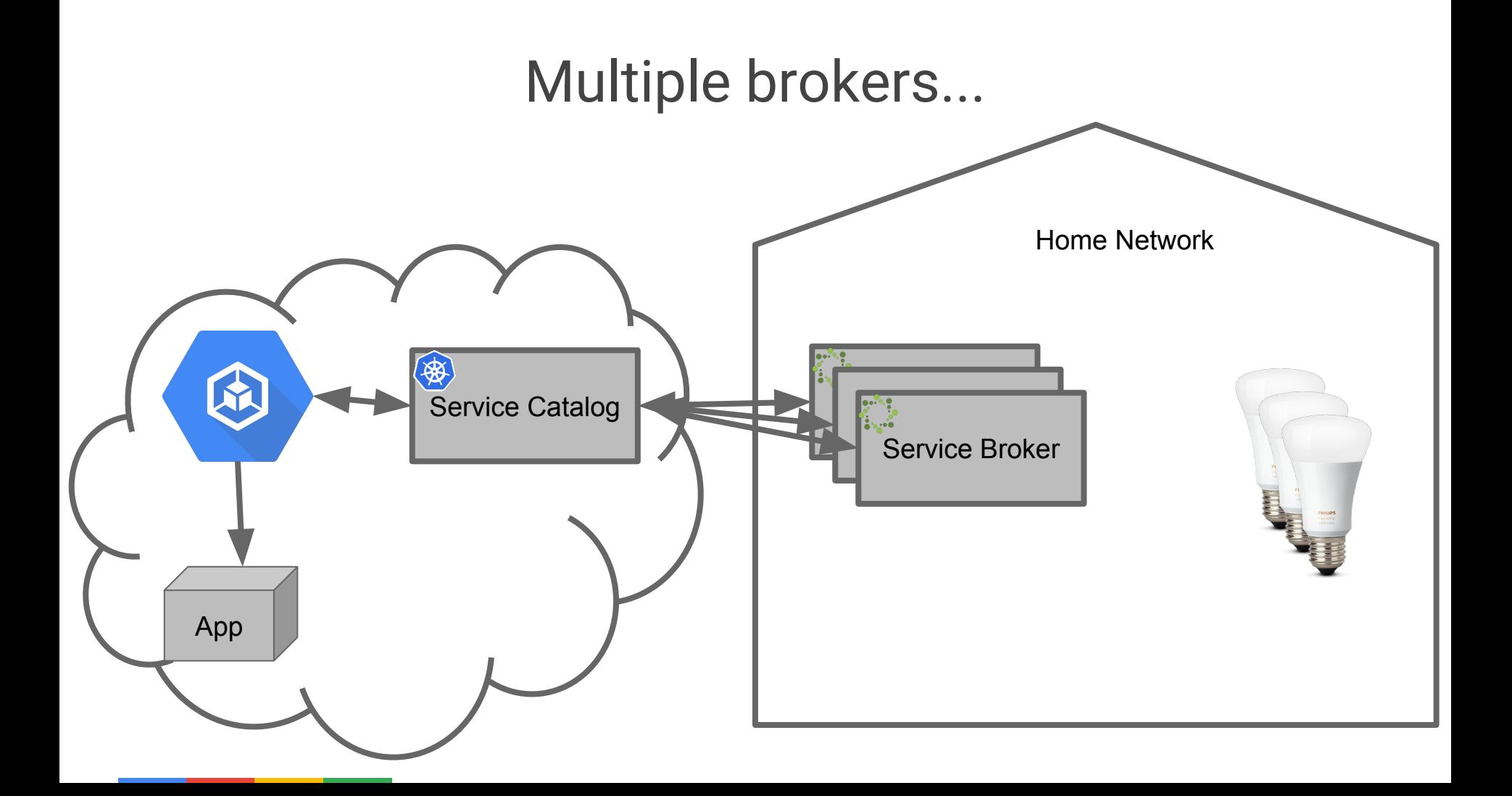

Lolz what? The cloud talks to your house? Sounds risky...

*Everyone in the audience.* 

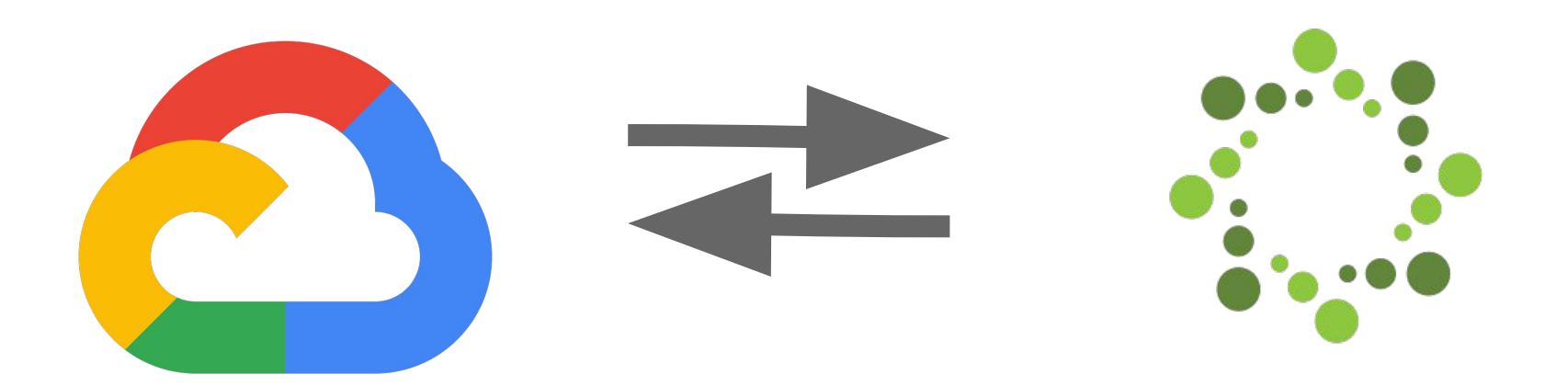

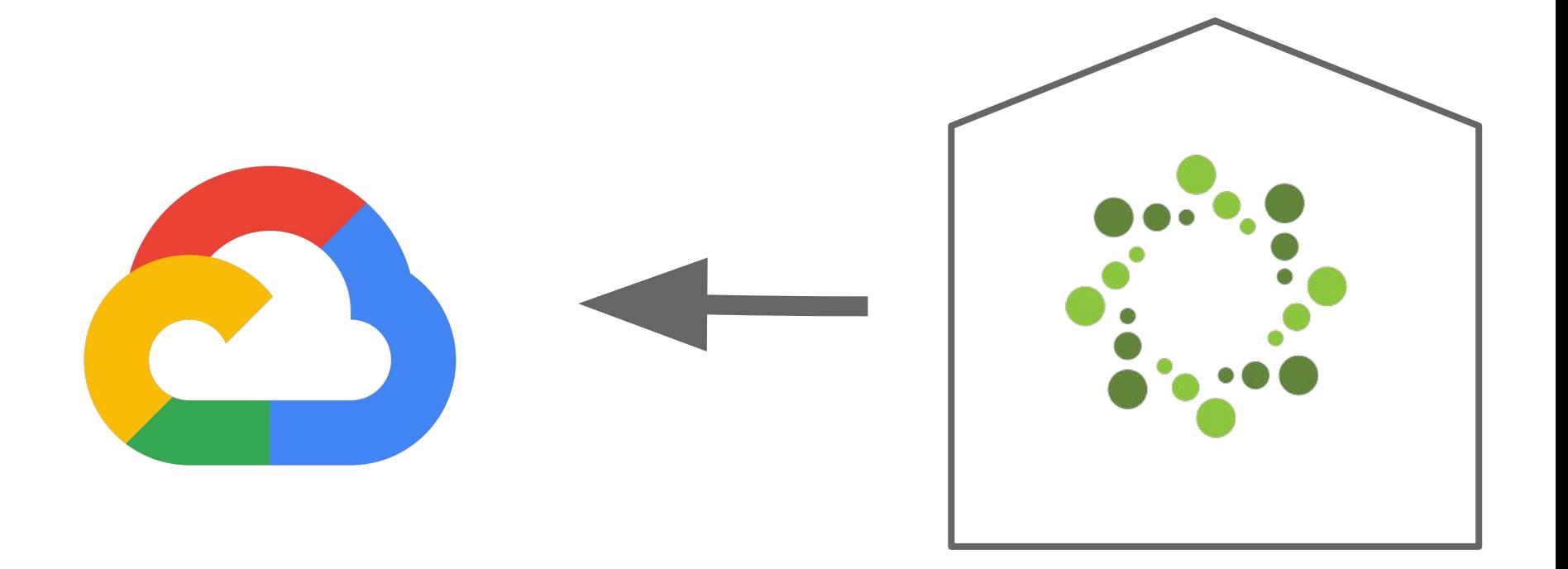

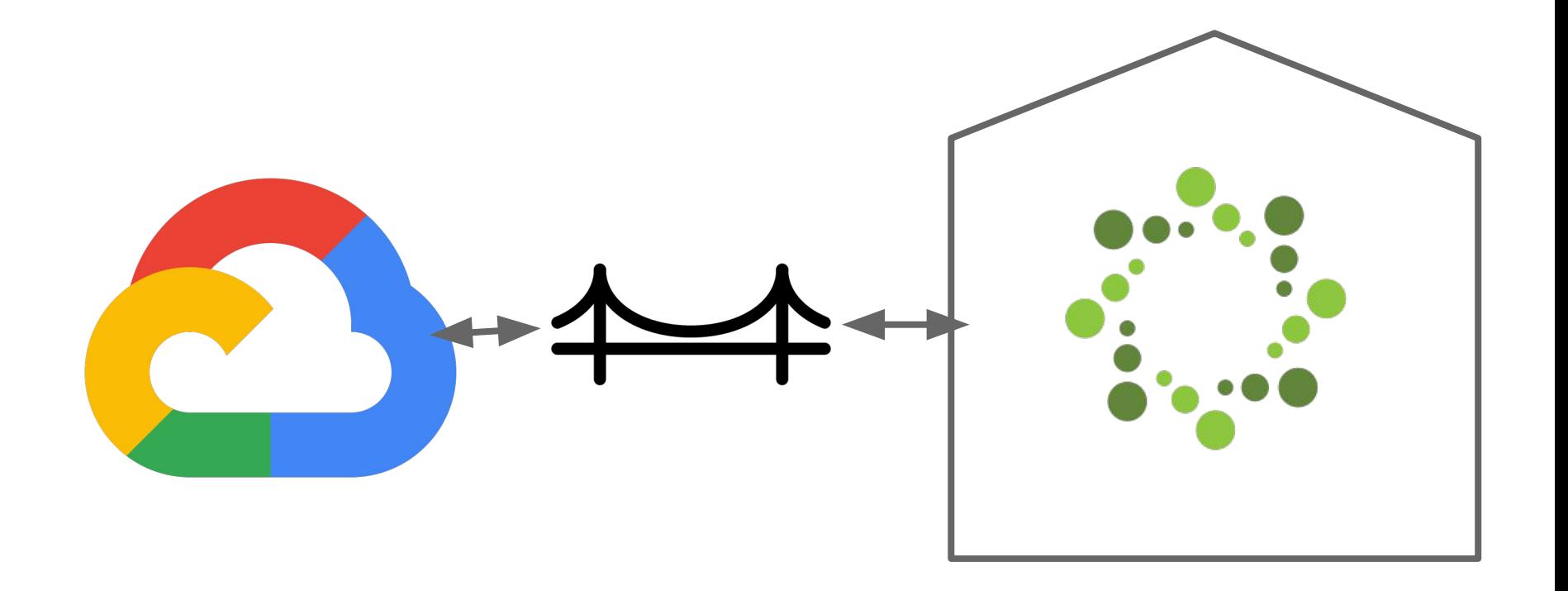

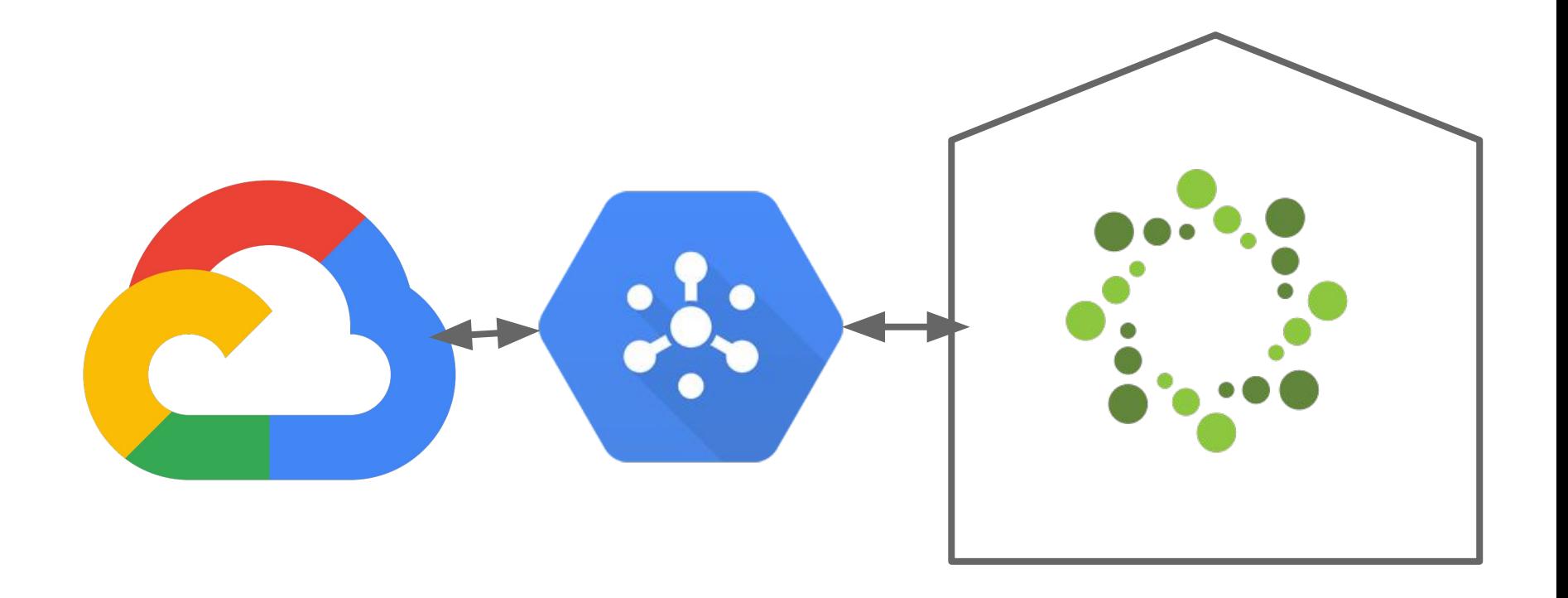

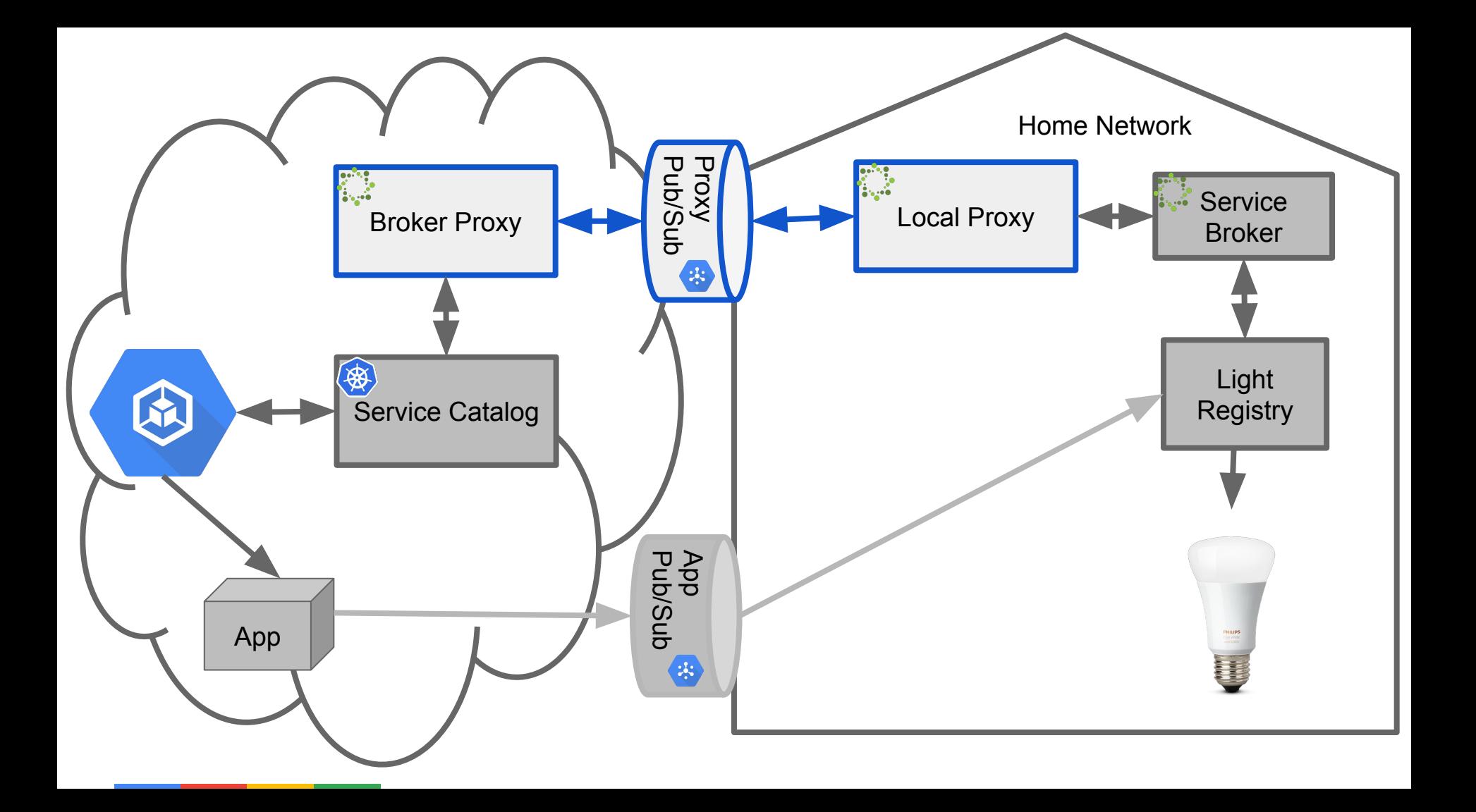

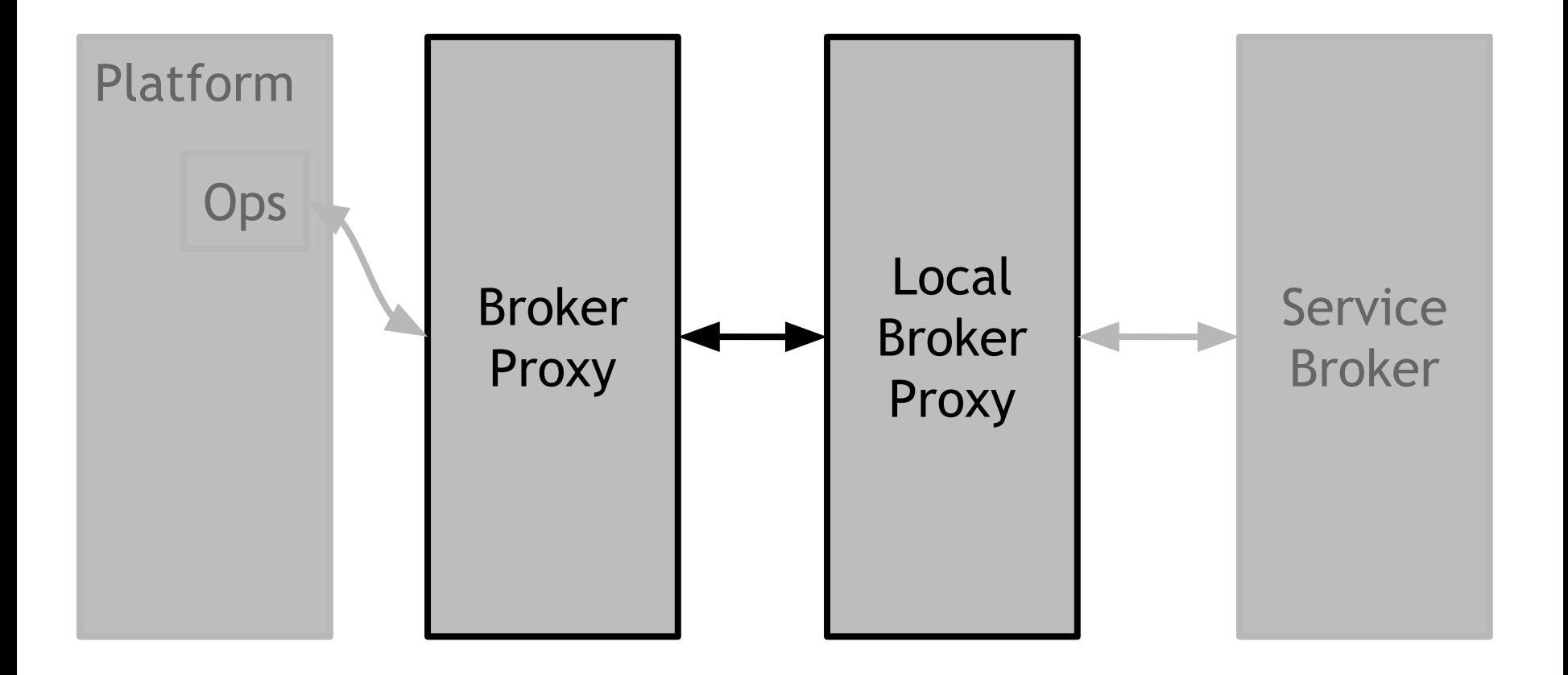

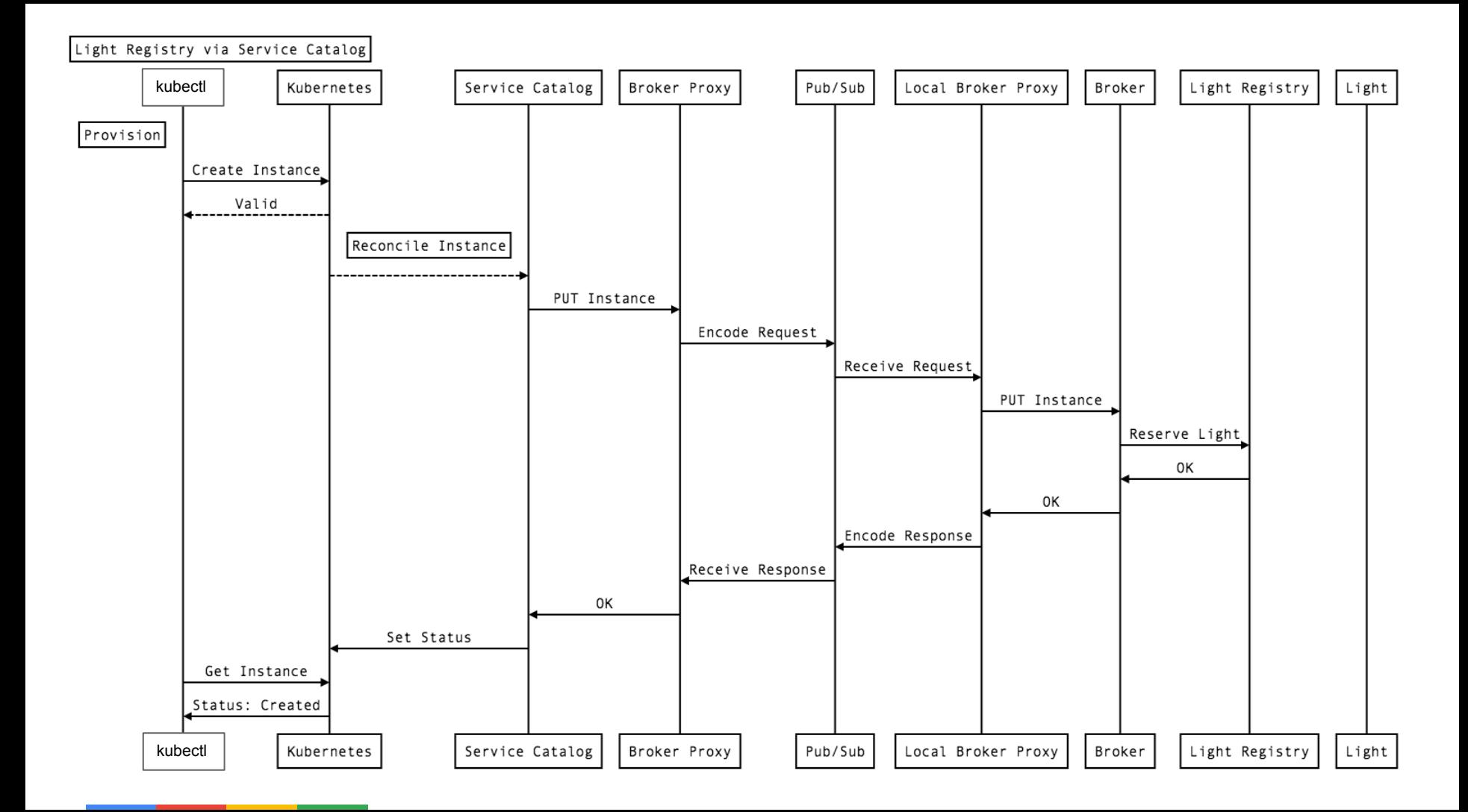

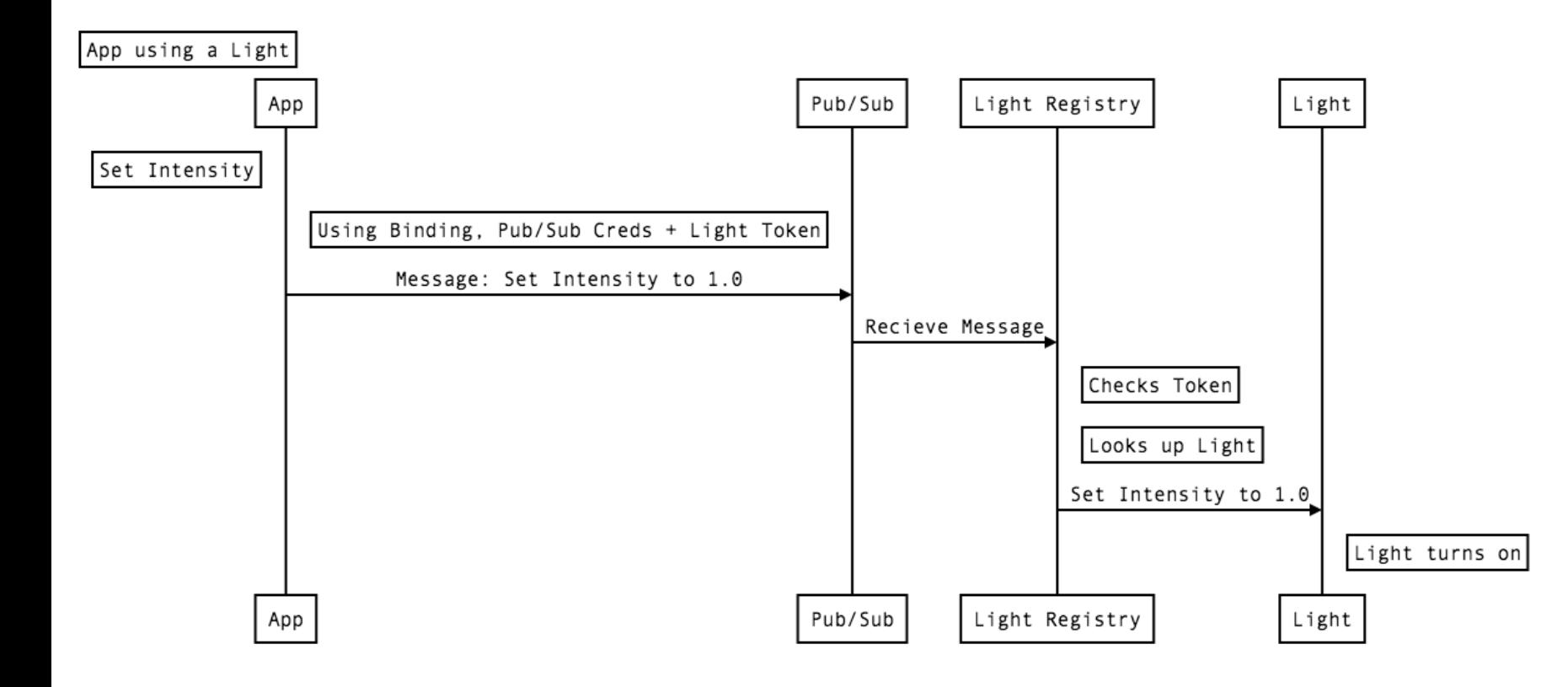

# Demo

#ledhouse <room> <color> <intensity> #ledhouse <[1-4]><a|b|c> <red|green|blue> <[0-10]>

*Examples:*

#ledhouse 1b green  $5 \leftarrow$  First floor middle green light to 50%.

#ledhouse 3c red 10  $\leftarrow$  Third floor right side red to 100%

#ledhouse 4a blue 1  $\leftarrow$  Fourth floor middle side blue to 10%

### Git Repos to get you started

https://github.com/openservicebrokerapi/servicebroker

https://github.com/kubernetes-incubator/service-catalog

https://github.com/pmorie/osb-starter-pack

https://github.com/pmorie/osb-broker-lib

For this demo:

https://github.com/n3wscott/ledhouse

https://github.com/n3wscott/ledhouse-broker

https://github.com/n3wscott/k8s-broker-proxy

# Thank you

Scott Nichols @n3wscott

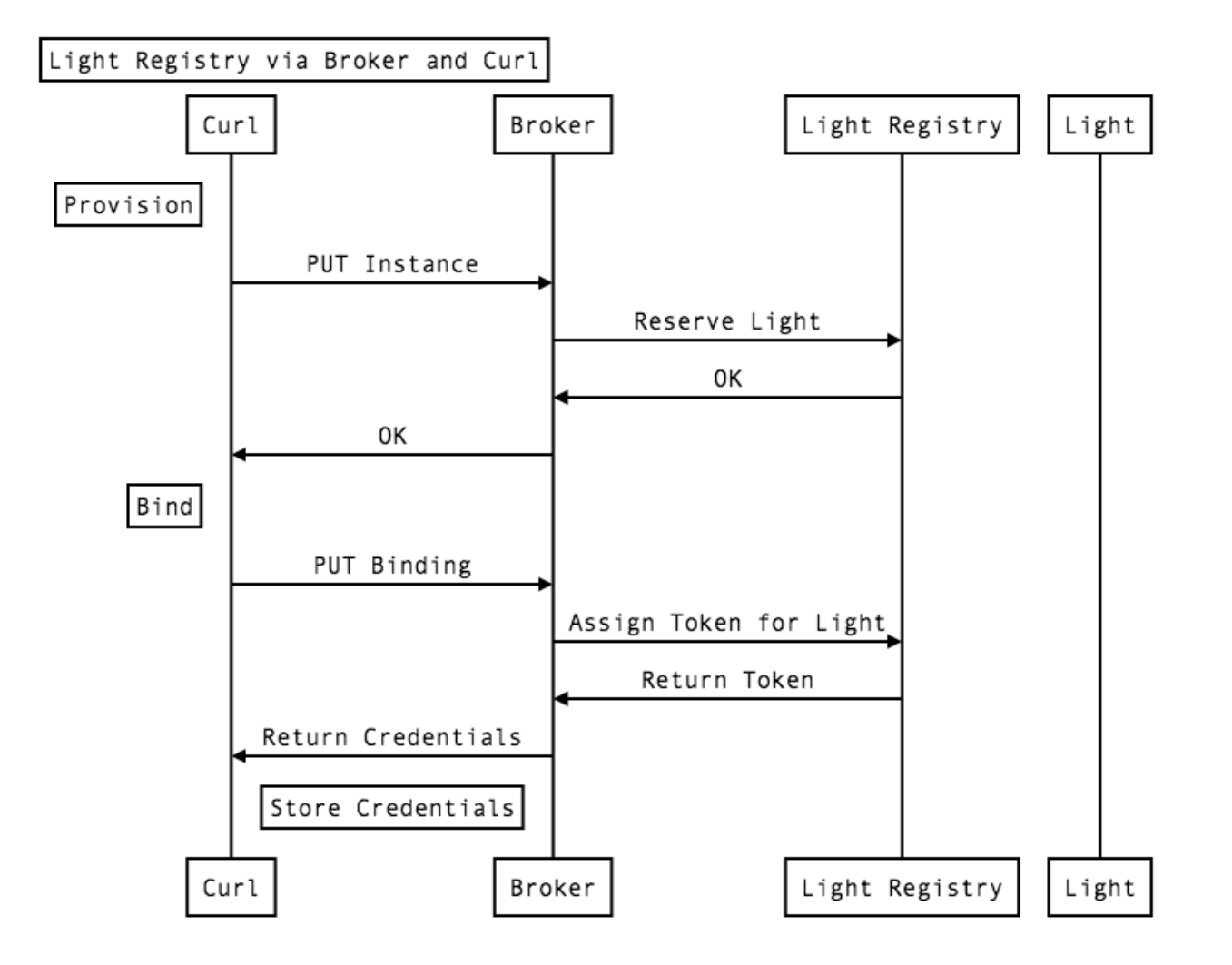

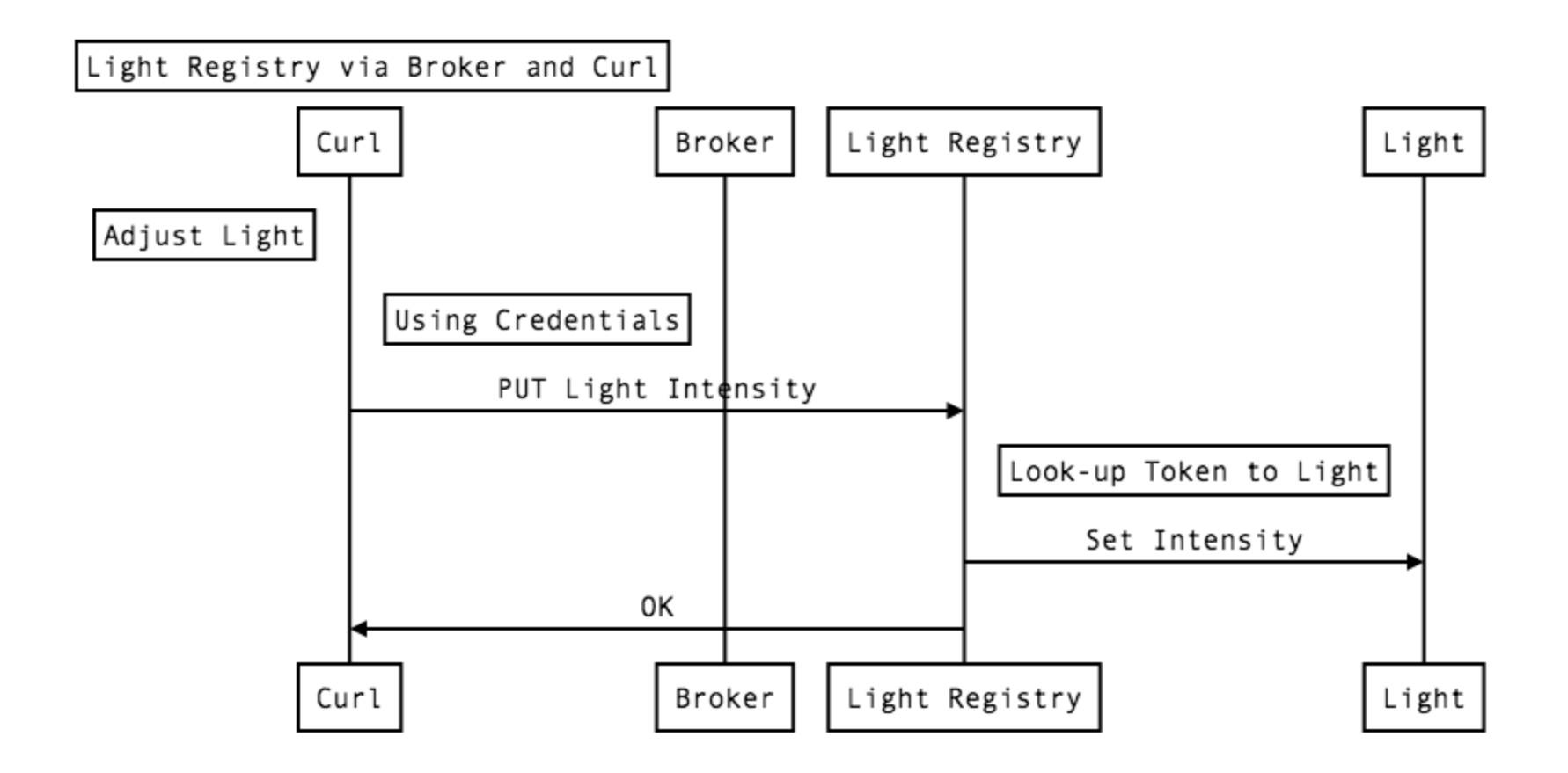

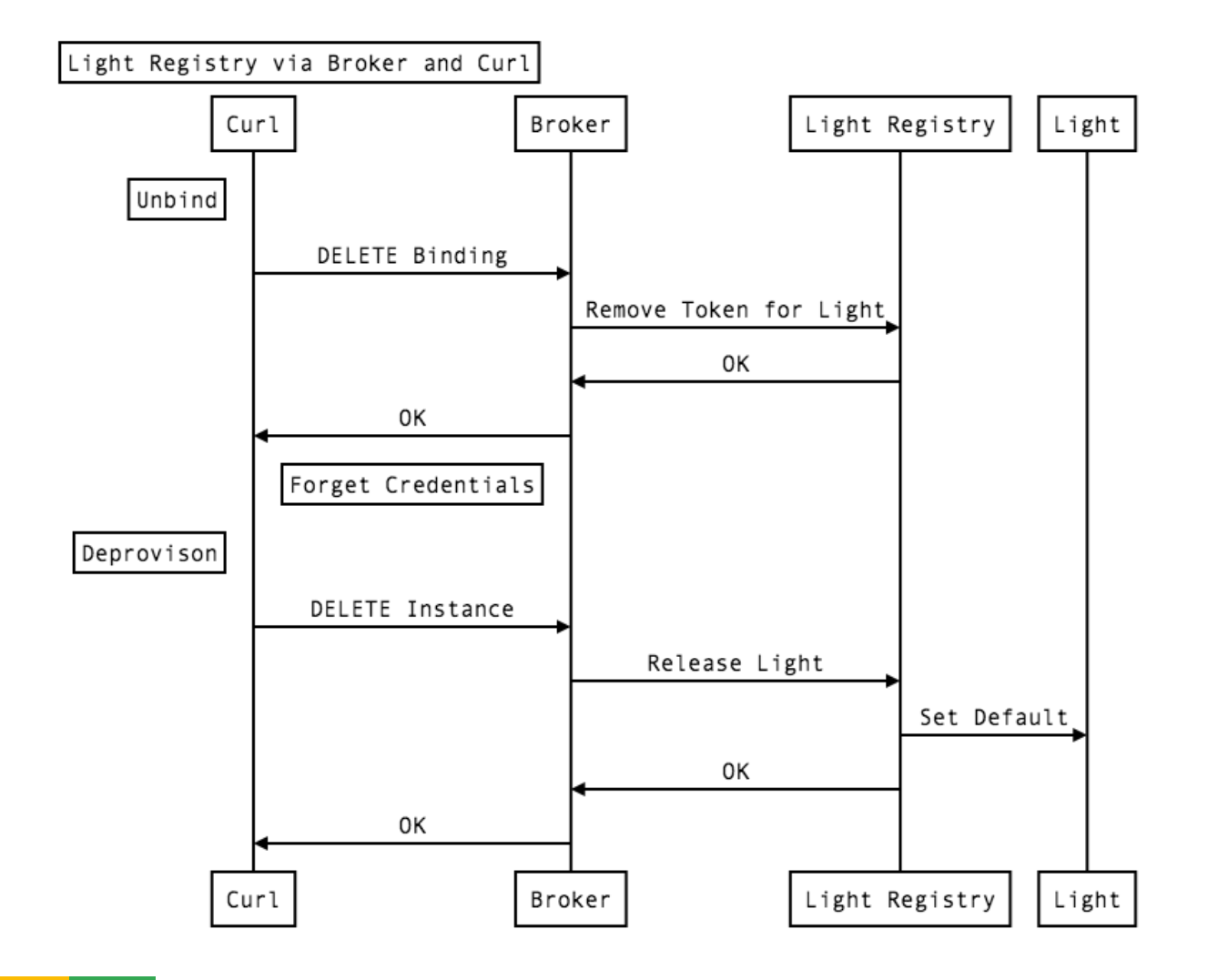